Муниципальное бюджетное образовательное учреждение «Средняя общеобразовательная школа пгт Вахрушев имени И.П. Фархутдинова»

# Оптические иллюзии или обман зрени

Выполнили: ученицы 9 класса Горелов Владислав Руководитель: учитель физики Н.В. Клинкова

06.02.2023 1

# Что такое оптические иллюзии?

Это ошибки в зрительном восприятии, вызванные неточностью или неадекватностью процессов неосознаваемой коррекции зрительного образа (неверная оценка длины отрезков, величины углов или цвета изображенного объекта, иллюзии движения, «иллюзия отсутствия объекта» — баннерная слепота, и др.), а также физическими причинами («сплюснутая Луна», «сломанная ложка» в стакане с водой). Причины оптических иллюзий исследуют как при рассмотрении физиологии зрения, так и в рамках изучения психологии зрительного восприятия.

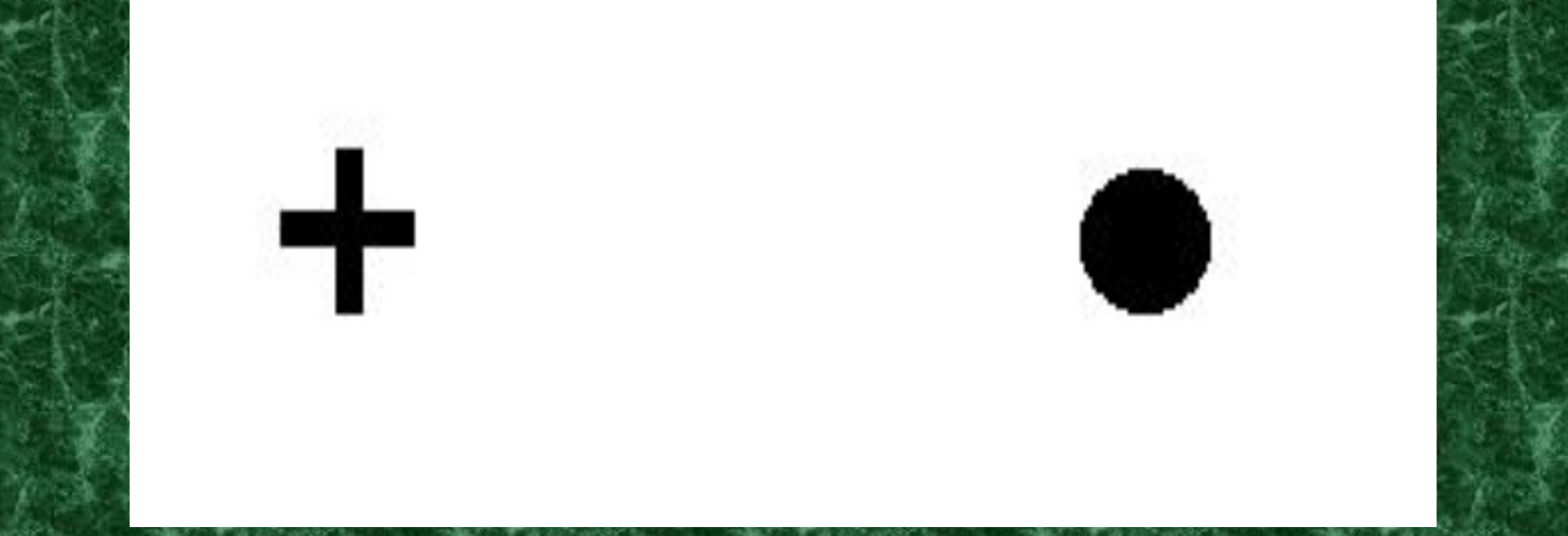

06.02.2023  $\sim$  3.3 Закрыть левый глаз и посмотреть правым на фигуру, изображенную слева, держа рисунок на расстоянии 15-20 см. от глаза. При некотором положении рисунка относительно глаза изображение правой фигуры перестает быть видимым.

### **Смотри на черную точку в центре несколько секунд.**

### 06.02.2023 4 **исчезать. Серый круг вокруг точки начнёт**

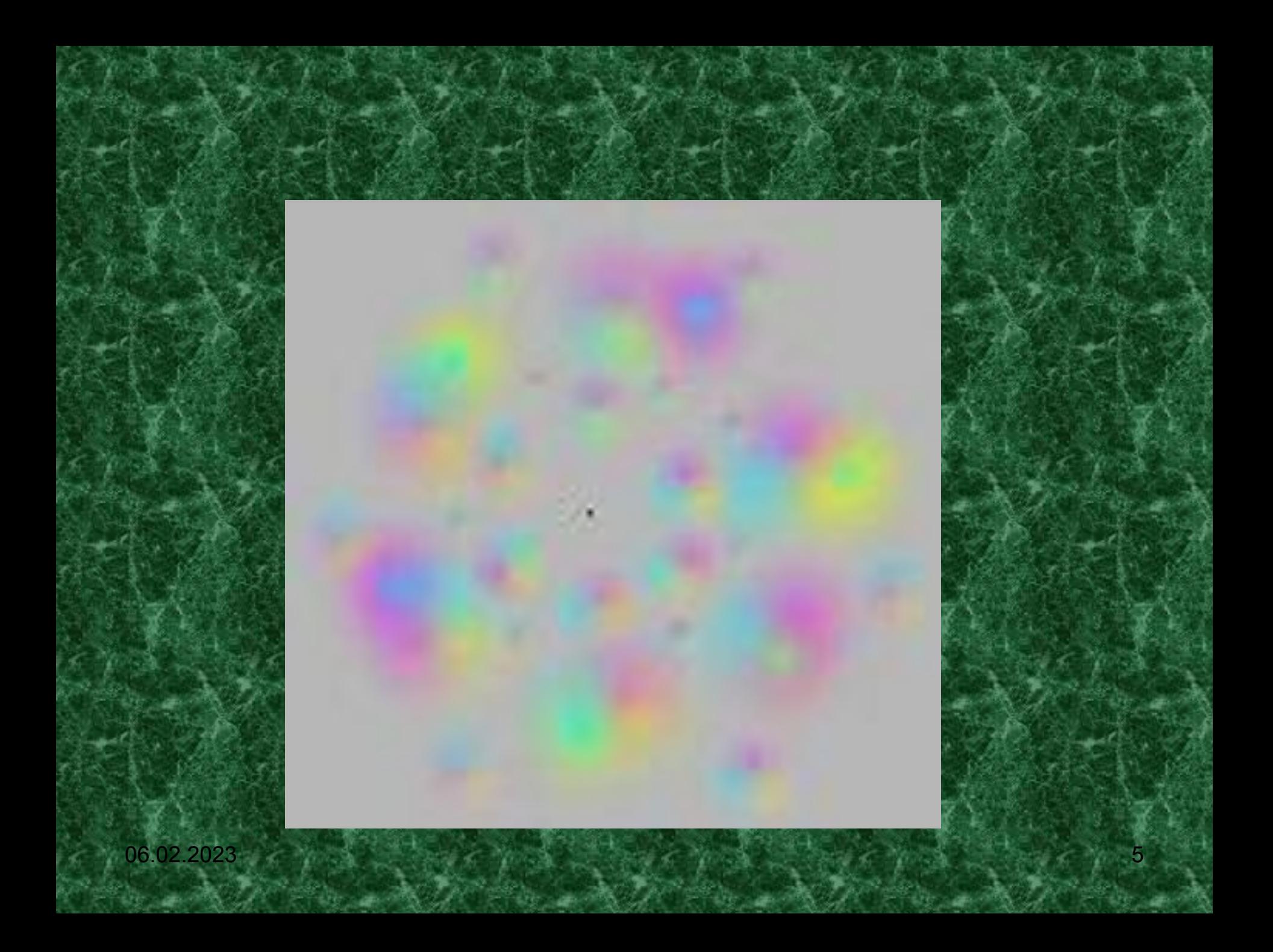

### **Какого цвета точки ты видишь?**

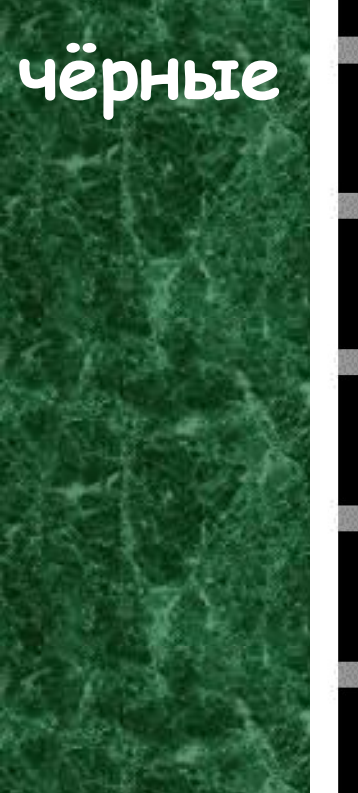

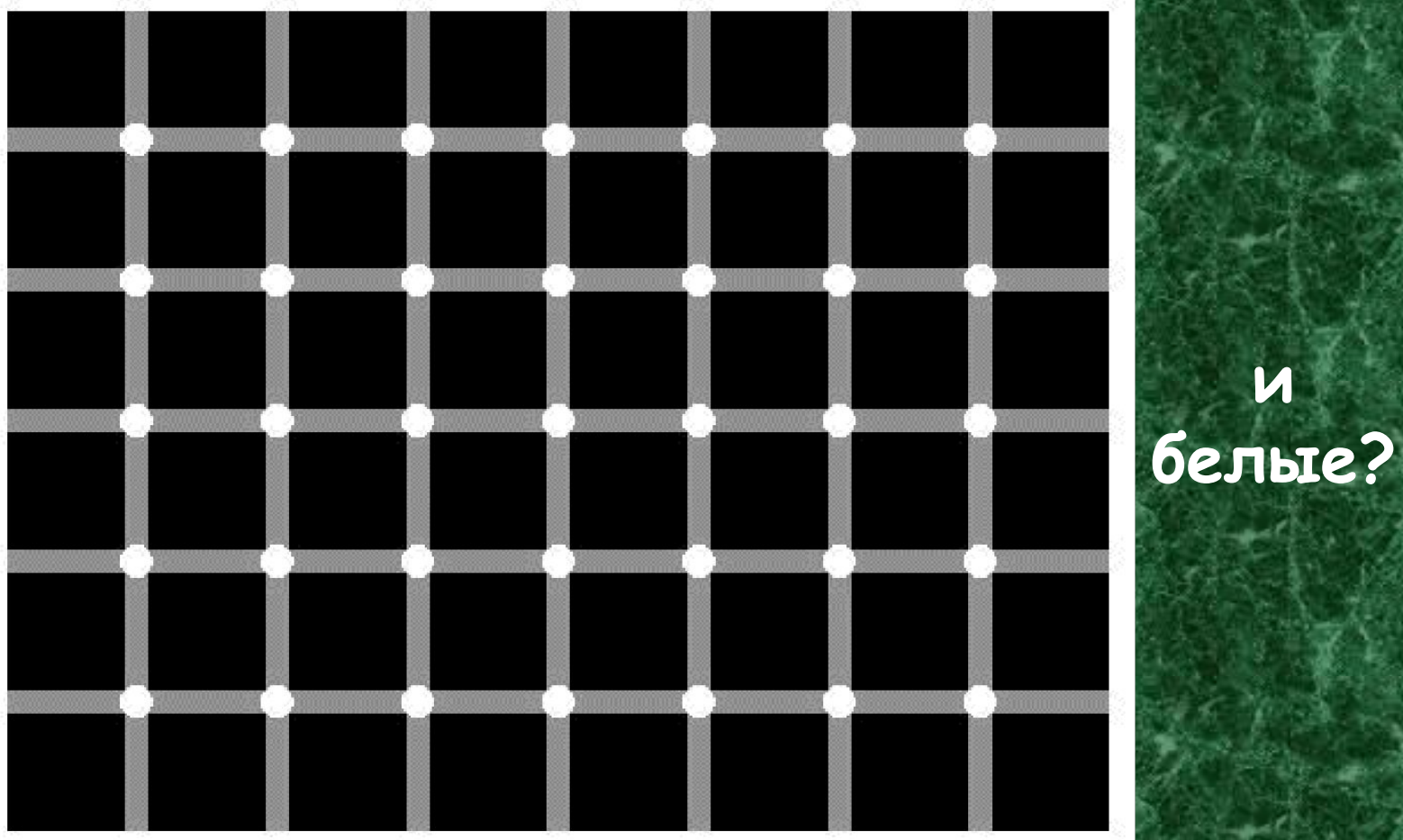

**и**

06.02.2023 6  $\frac{1}{2}$  6.02.2023 6  $\frac{1}{2}$  6.02.2023 6  $\frac{1}{2}$  6.03.2023 6  $\frac{1}{2}$  6.03.2023 6  $\frac{1}{2}$  6.03.2023 6  $\frac{1}{2}$  6.03.2023 6  $\frac{1}{2}$  6.03.2023 6  $\frac{1}{2}$  6.03.2023 6  $\frac{1}{2}$  6.03.2023 6  $\frac{1}{2}$  **Но на рисунке только белые точки.**

### **Ты видишь серые точки между квадратами?**

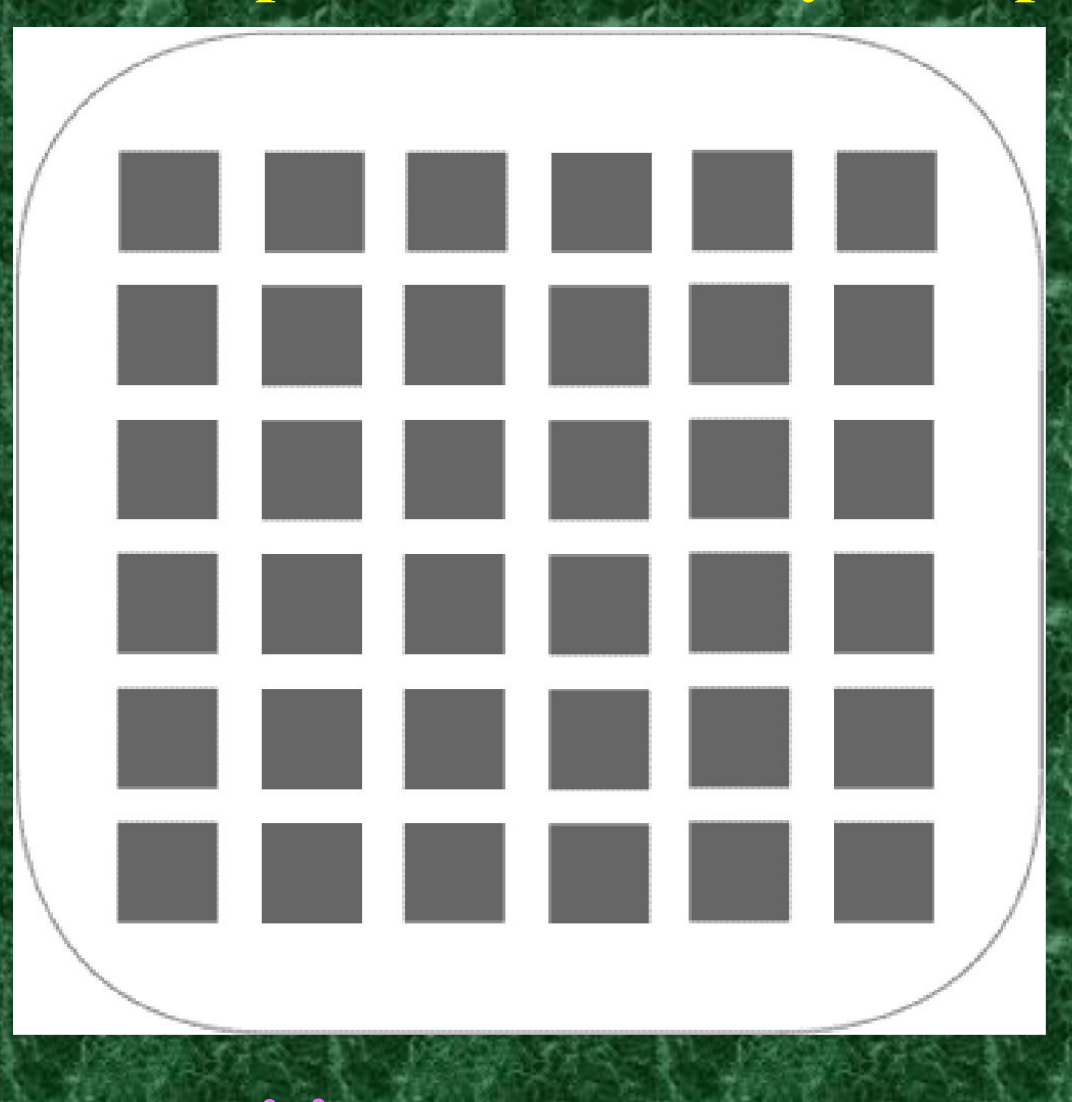

06.02.2023 7 **Их нет там**

### **Иллюзия Эббингауза-Титченера (1902) Иллюзия контраста**

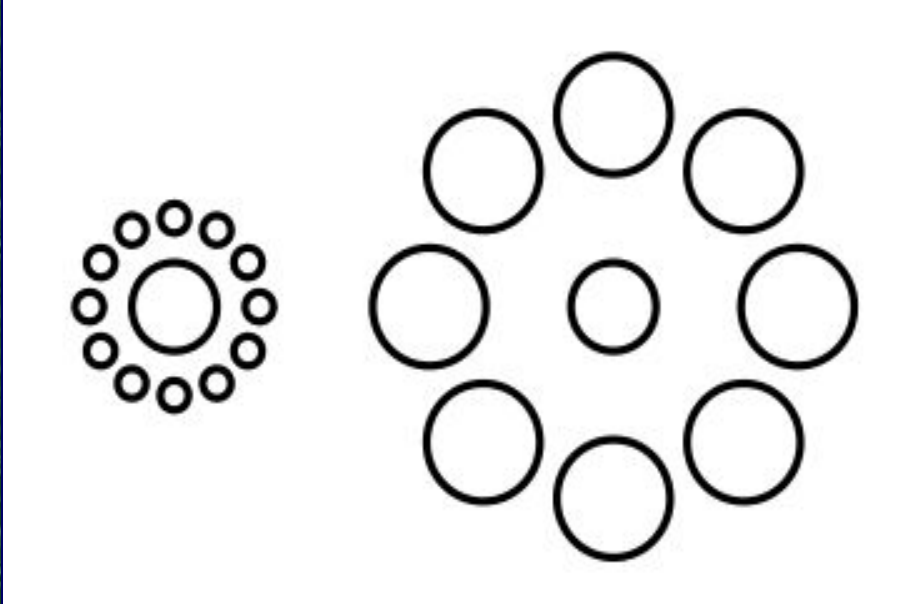

Иллюзия, при которой один и тот же предмет воспринимается как более крупный среди маленьких фоновых предметов и меньше среди больших фоновых предметов

06.02.2023 8  $\frac{1}{2}$  8 Что бы убедиться, что круги одинаковые, конечно же, можете воспользоваться линейкой, но можно и без нее. Закройте один глаз и посмотрите в условную точку посредине между кругами. Несколько секунд спустя, вы увидите, что они одинаковые

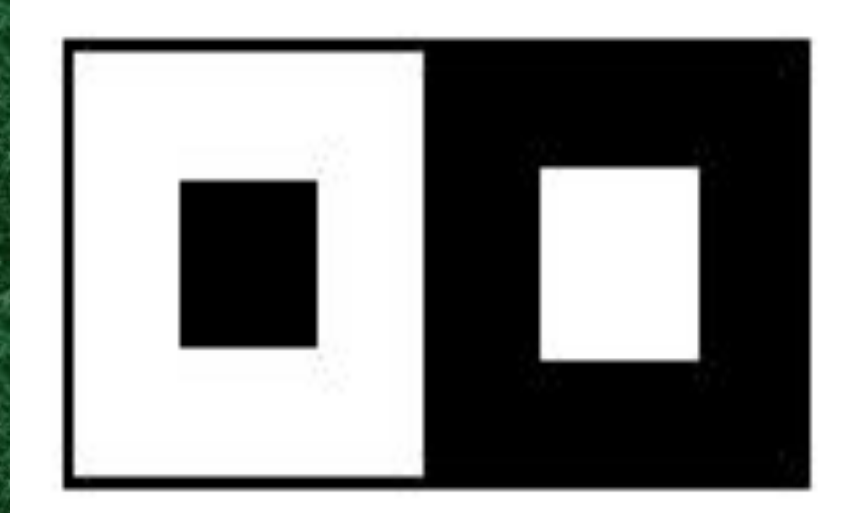

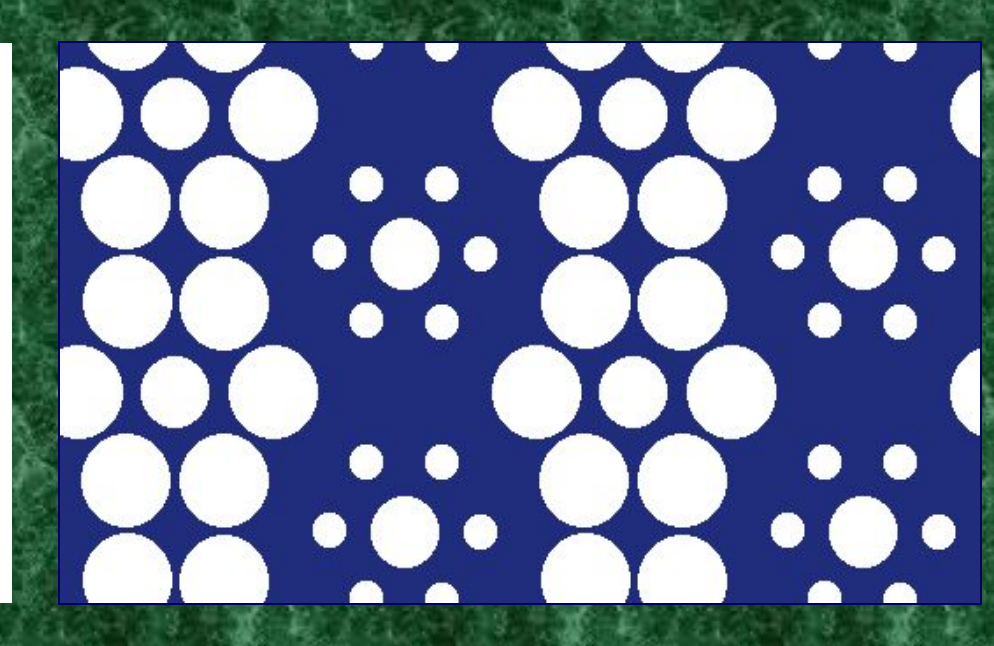

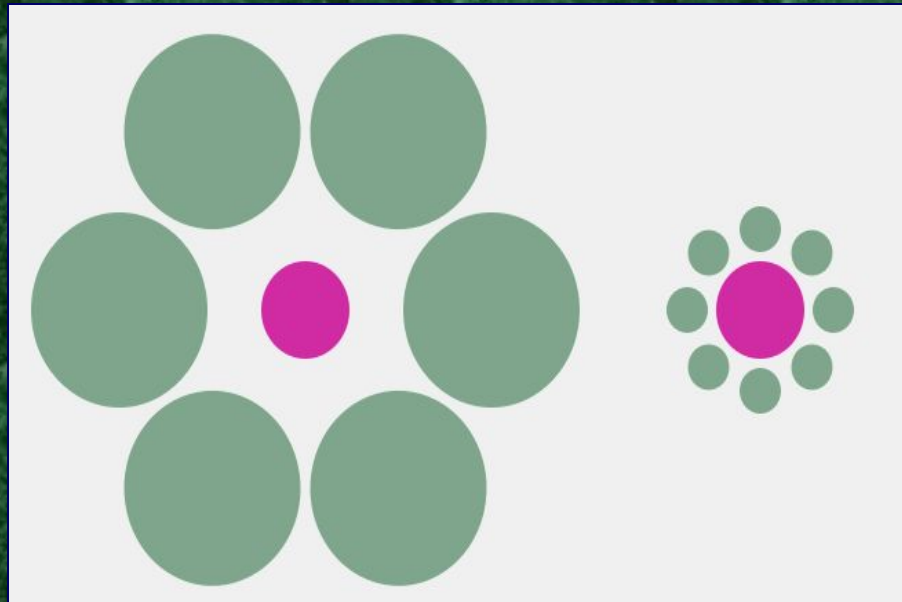

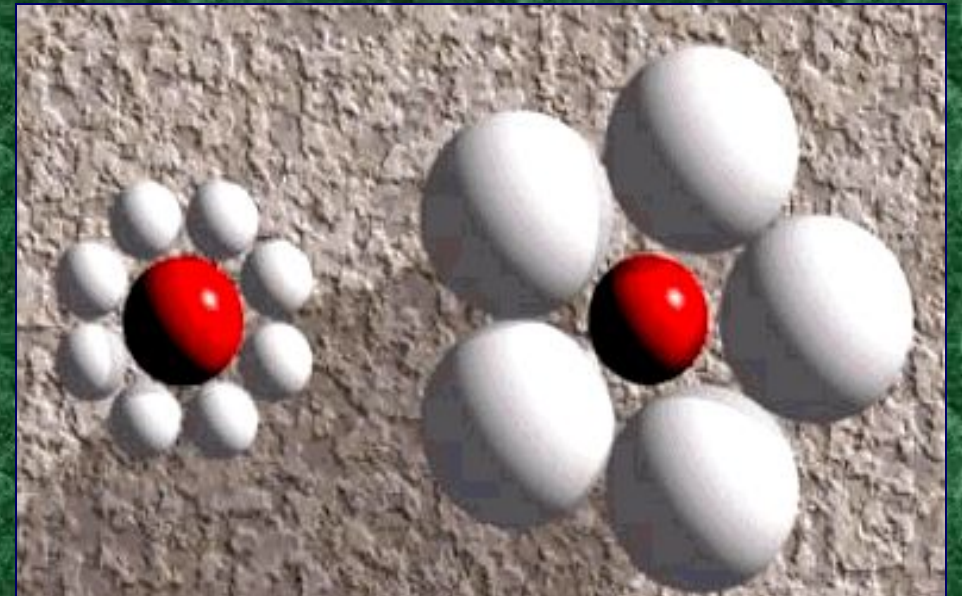

об. Варианты иллюзии Эббингауза-Титченера 9

### **Иллюзия Мюллера-Лайера (1889)**

**Какая из стрелок длиннее?**

Иллюзия заключается в том, что одна из стрелок визуально кажется длиннее другой, хотя в обоих случаях линии стрелок абсолютно одинаковой длинны.

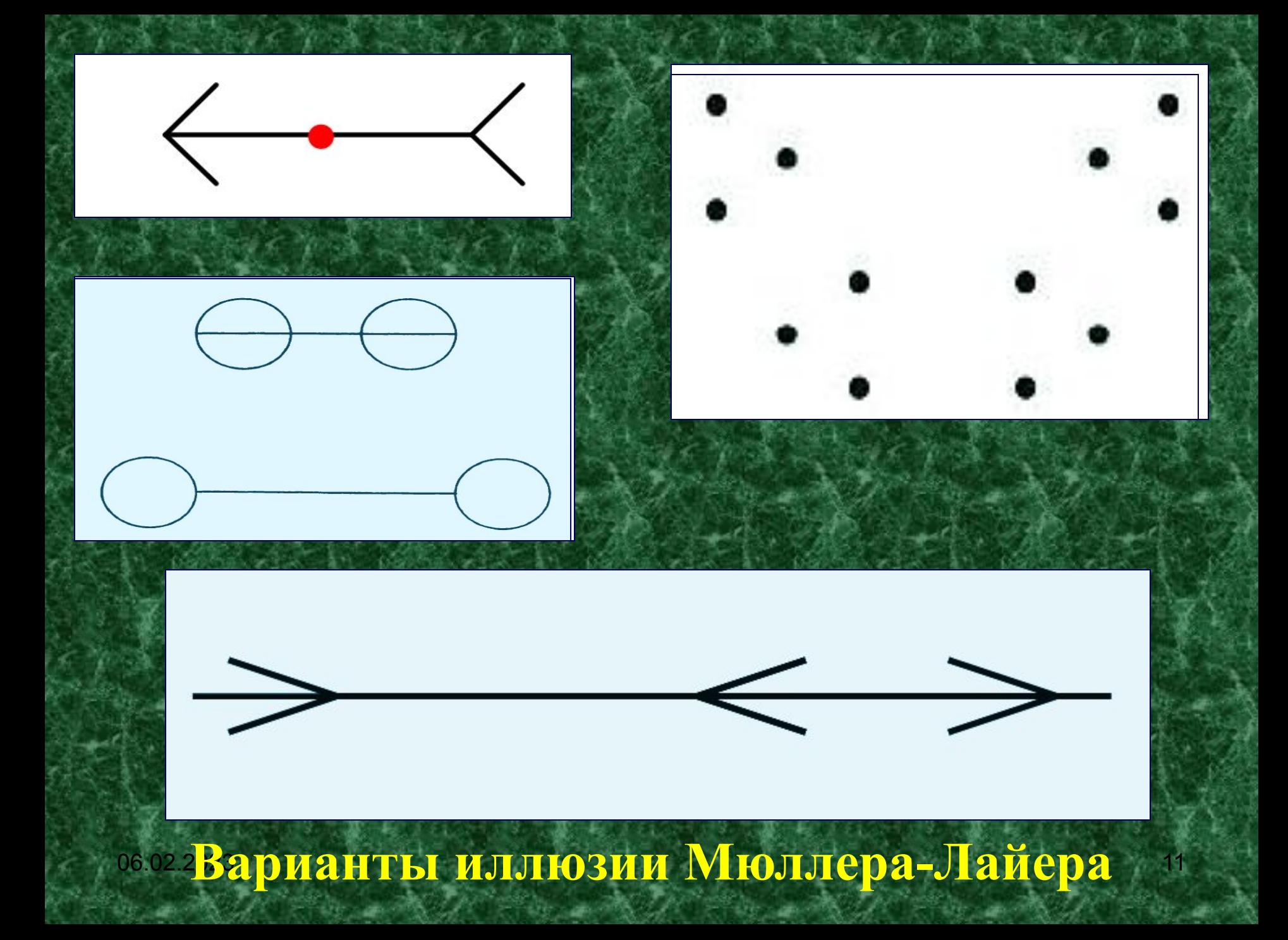

# **Иллюзия Мюллера-Лайера (1889)**

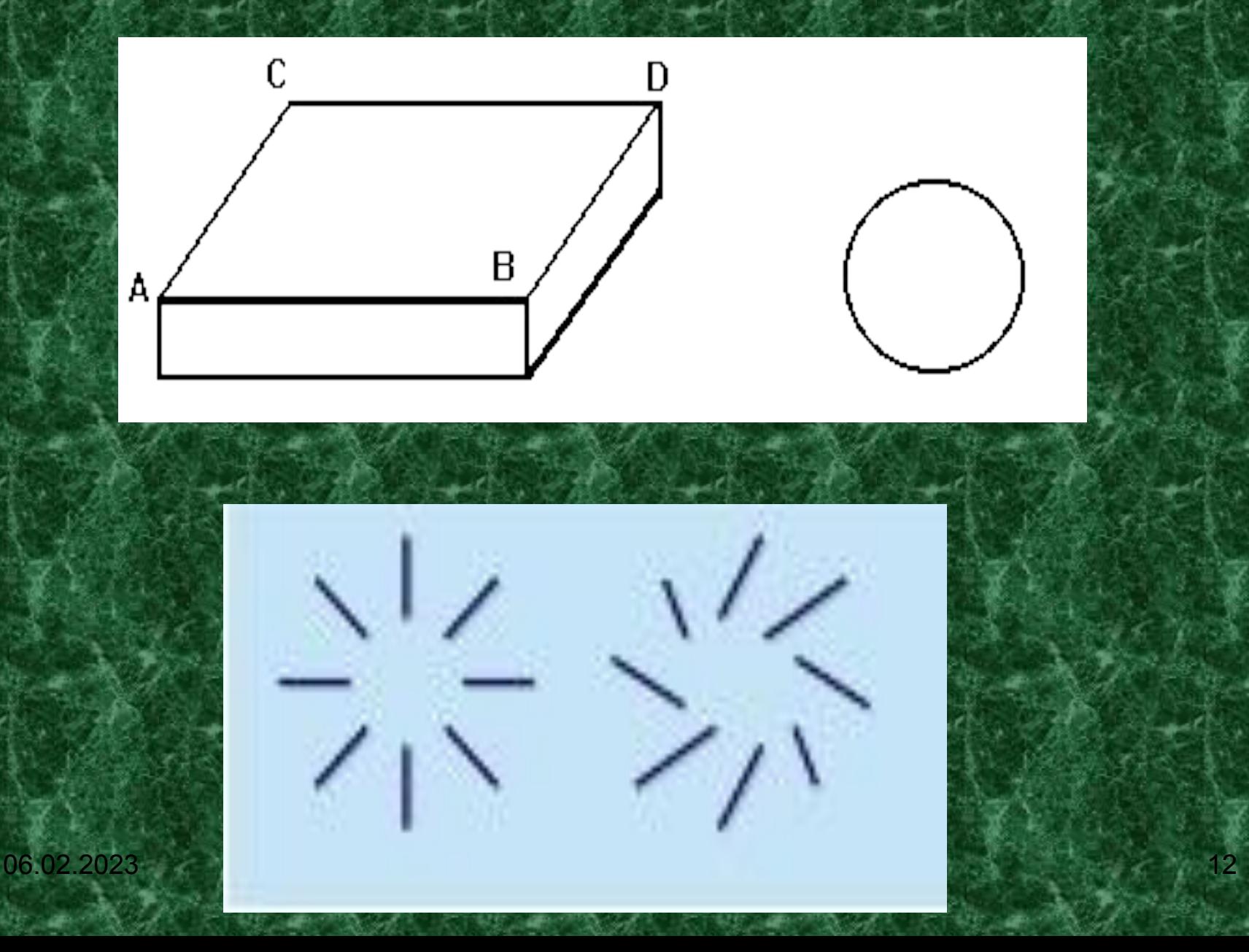

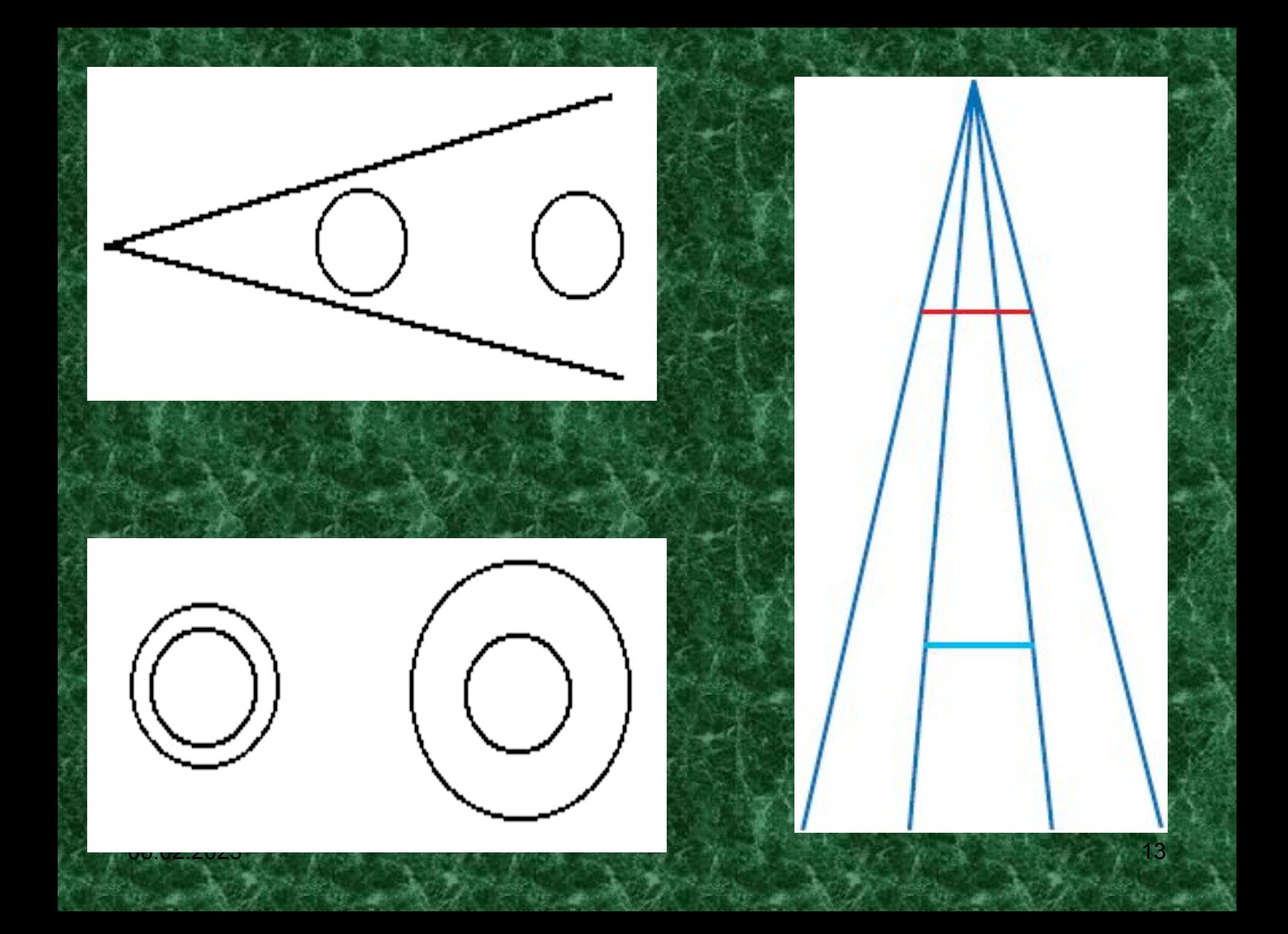

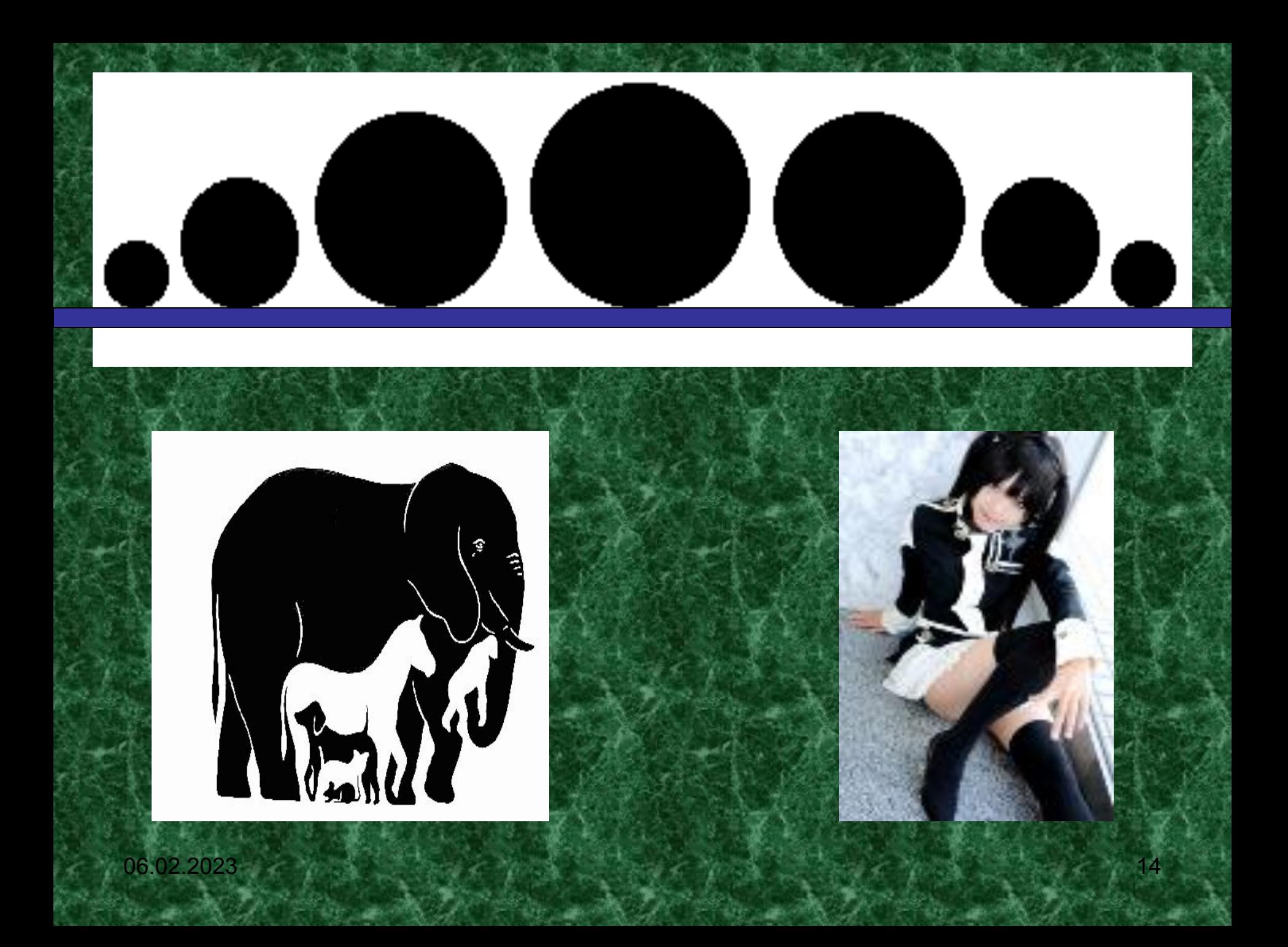

# **Иллюзия Вундта-Фика**

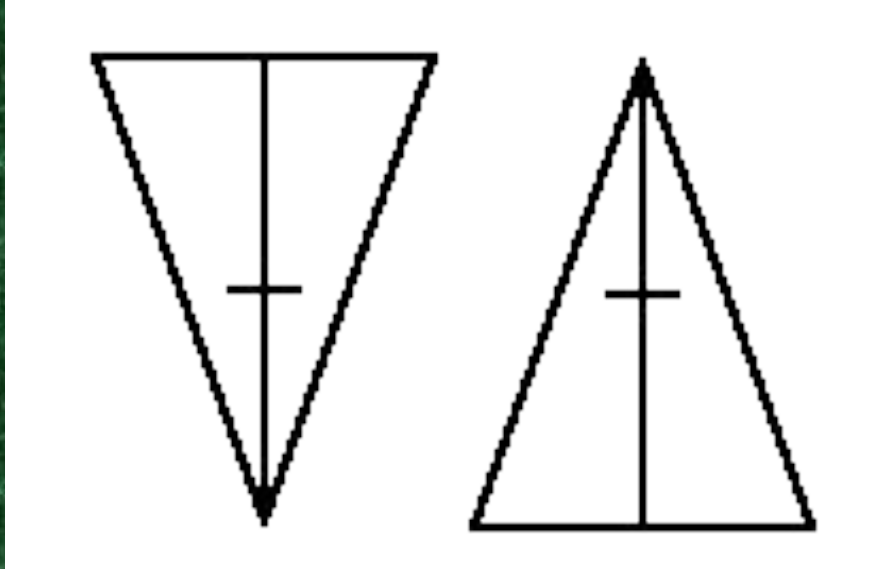

Если предложить ряду лиц начертить вертикальную и горизонтальную линии одинаковой длины, то в большинстве случаев начерченные вертикальные линии будут короче горизонтальных. При делении на глаз вертикальной линии пополам обычно середина оказывается слишком высоко (это ясно видно из приводимого рисунка).

**Иллюзия Вундта-Фика или перевёрнутое "Т" (1851)**

Это вертикальногоризонтальная иллюзия. Обе линии имеют одинаковую длину, однако вертикальная линия кажется длиннее горизонтальной.

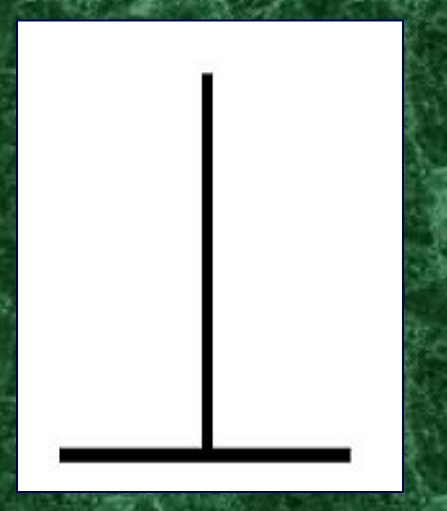

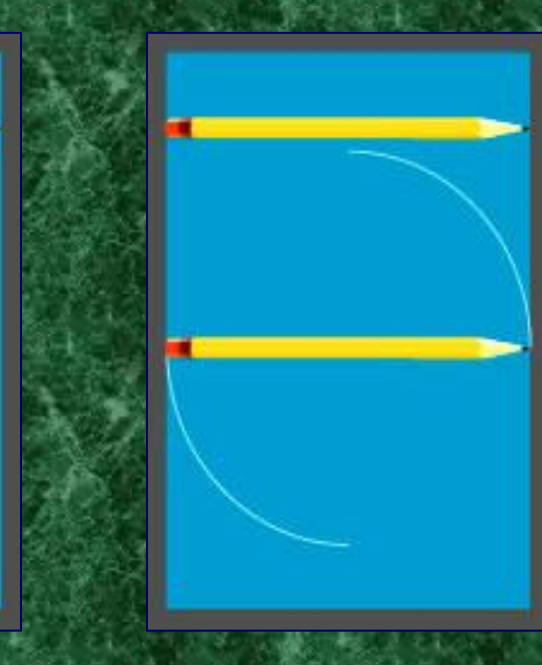

### **Иллюзия Поггендорфа.**

Эта иллюзия – искаженное восприятие направления концов диагонали, имеющее место тогда, когда основная часть диагонали закрыта каким-нибудь объектом или поверхностью.

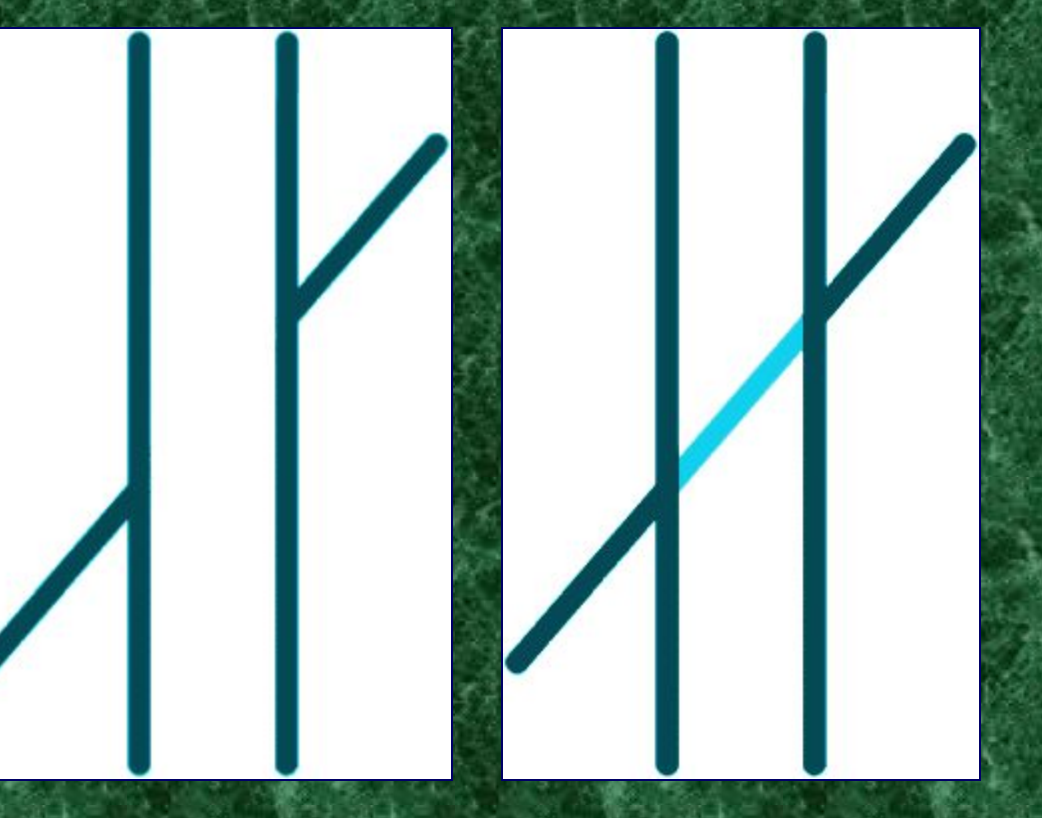

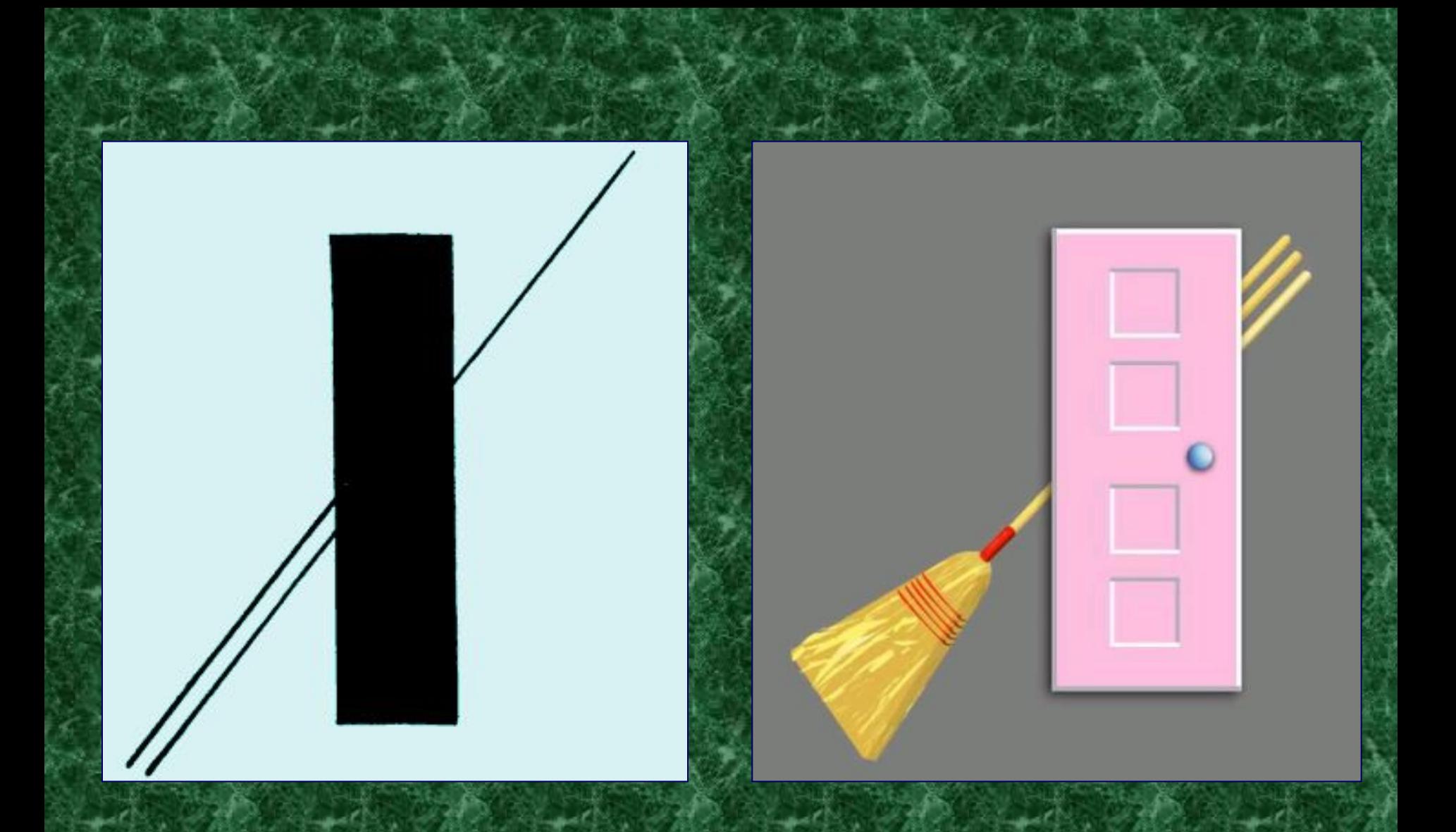

# 06.02.2023**Варианты иллюзии Поггендорфа** <sup>18</sup>

# **Иллюзия "Стена кафе"**

 $1908\frac{2023}{19}$  году. 2008. Синяя линия кажется наклоненной влевовниз и даже изогнутой, хотя, на самом деле, она строго горизонтальна. Эта иллюзия впервые была продемонстрирована Фрейзером (Fraser) в

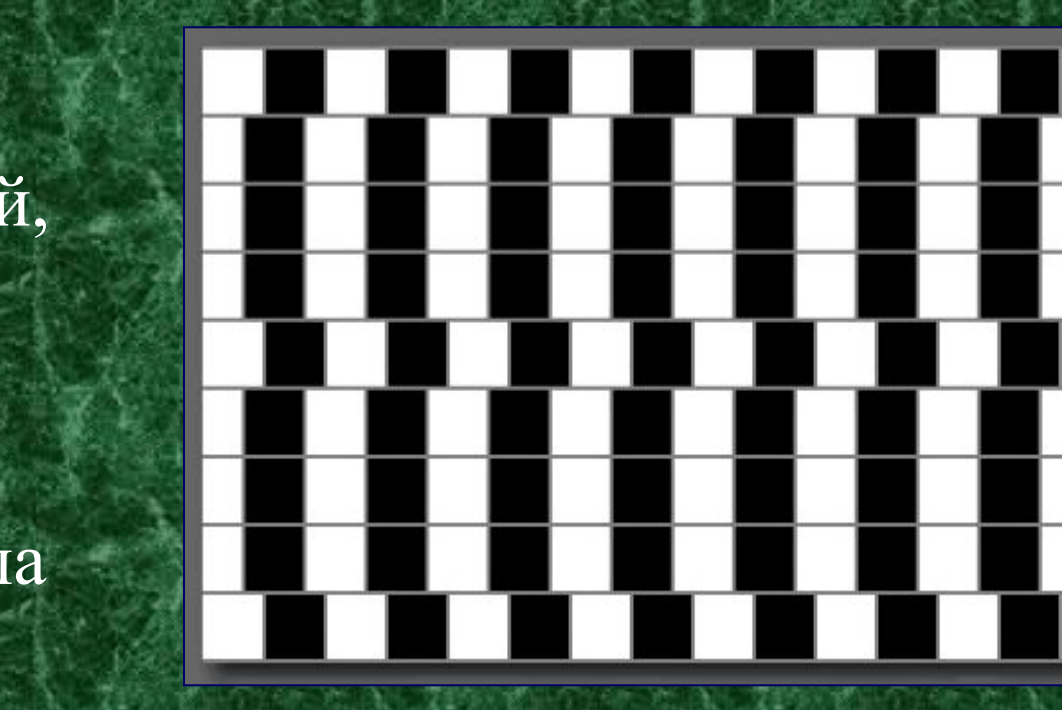

В 1979 году доктор Ричард Грегори (Richard Gregory) заметил этот любопытный эффект на стене кафе в Бристоле. Отсюда и название иллюзии.

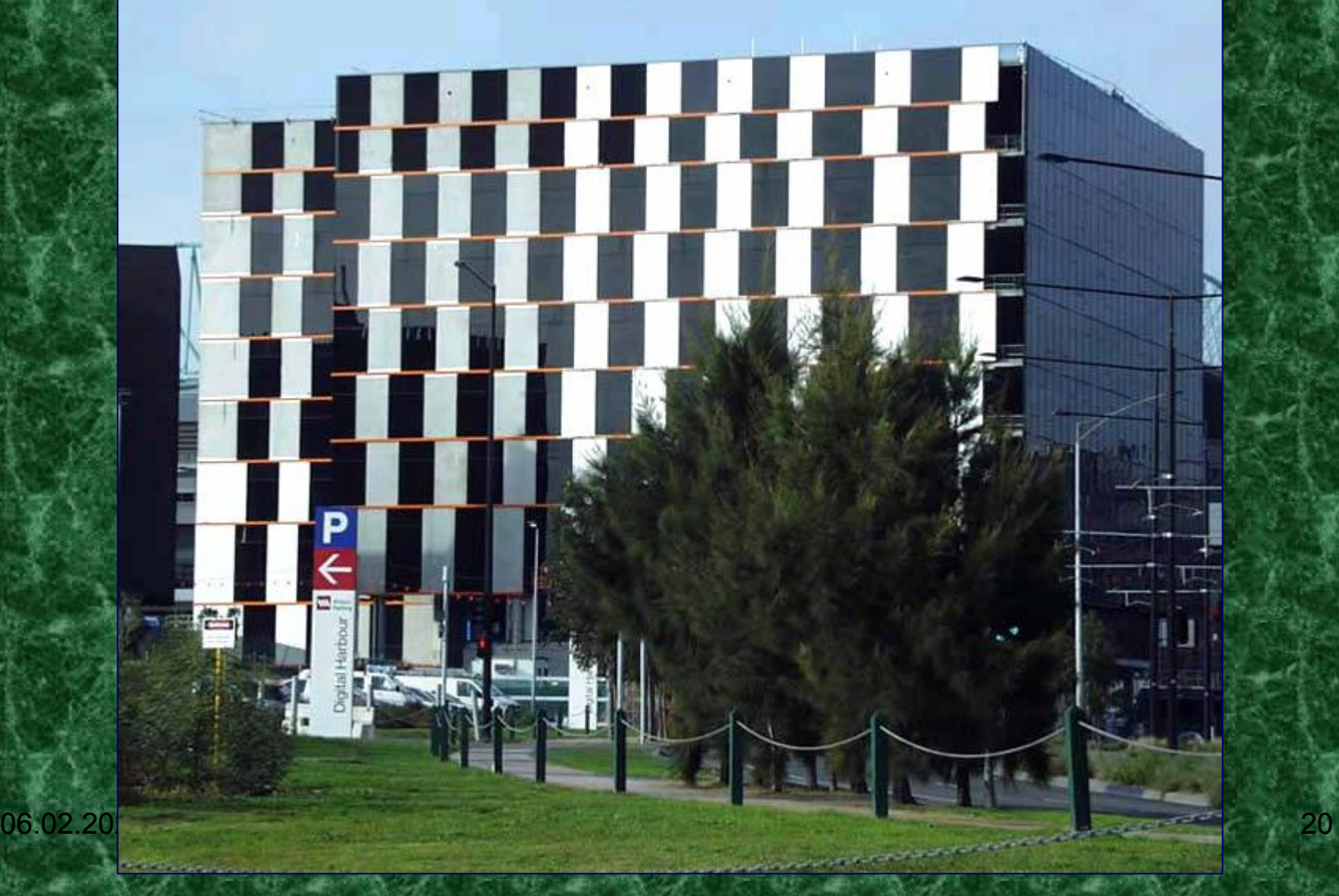

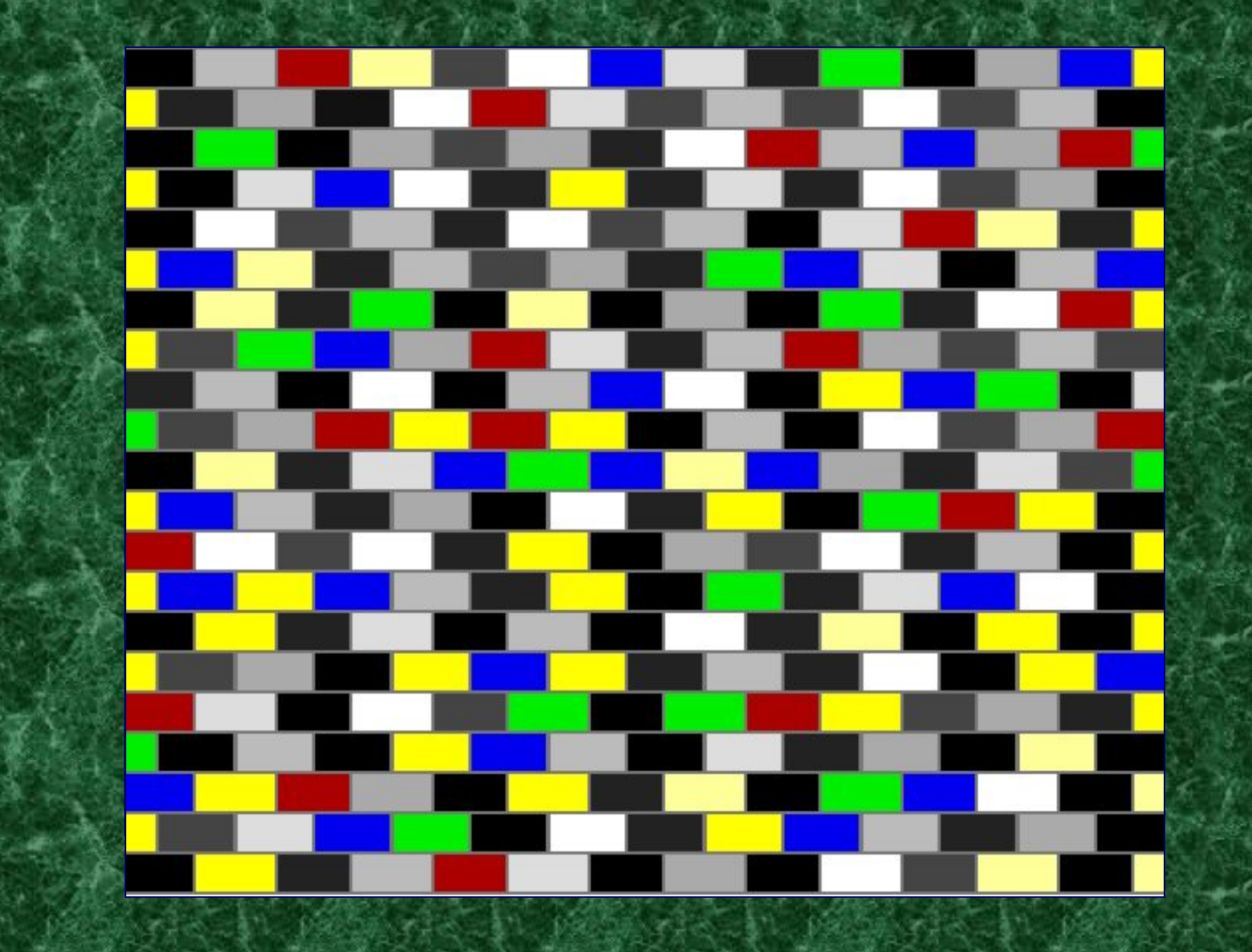

06.02.2023 21 **Вариант применения иллюзии стены**

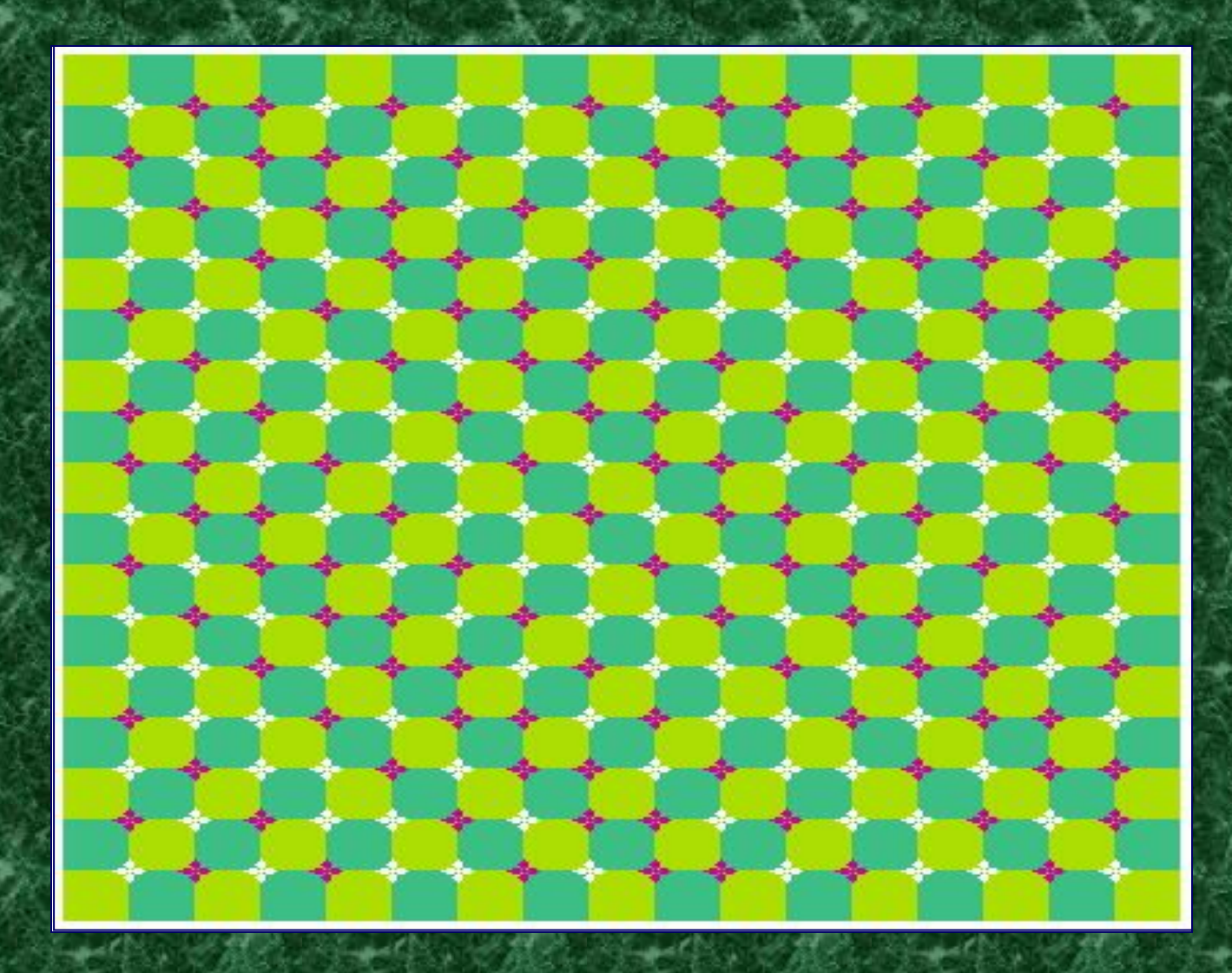

06.02.2023 22 **волна? Нет, ты ошибаешься. Тебе кажется что по рисунку идет** 

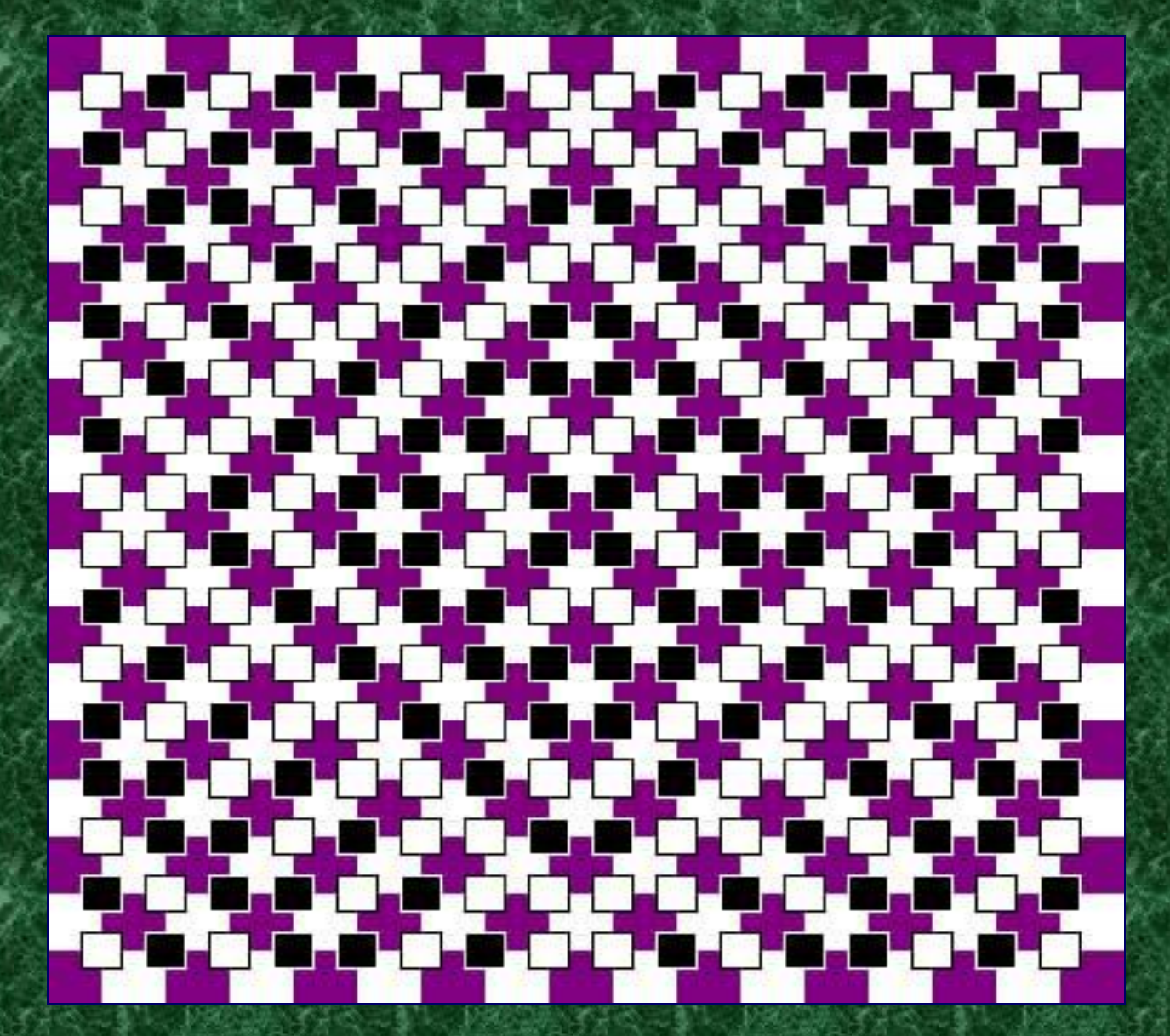

**Все линии параллельны, а квадраты равны.**

06.02.2023 23 23

### Мода и иллюзия

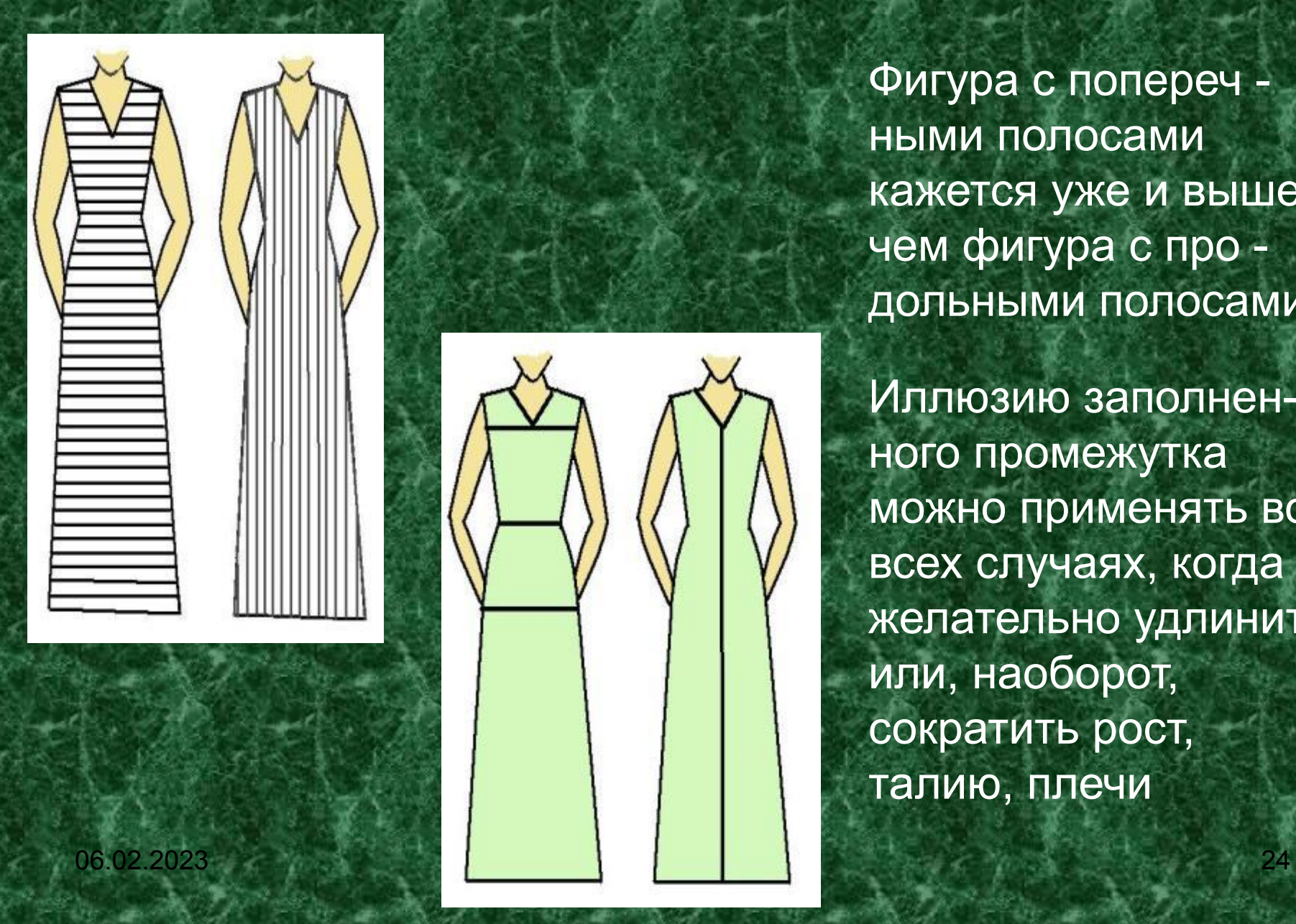

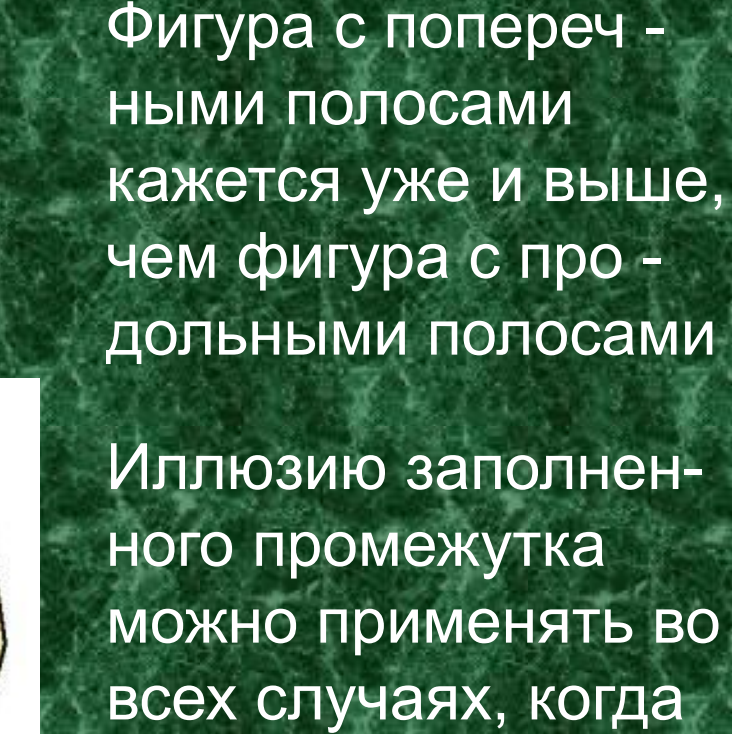

желательно удлинить или, наоборот, сократить рост, талию, плечи

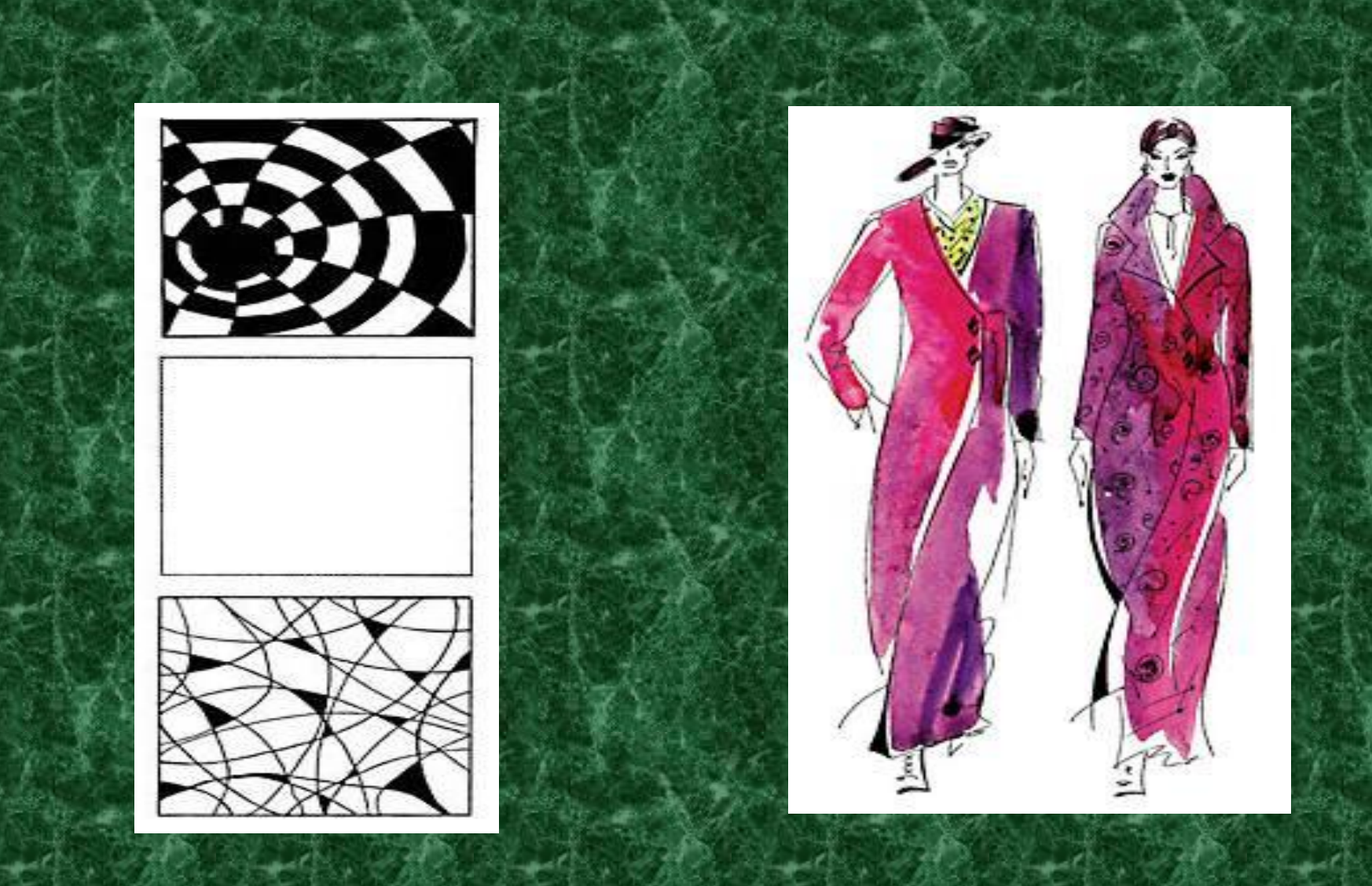

### **Иллюзия Цёльнера (1860)**

**Эти линии расходятся?**

**Они параллельны**

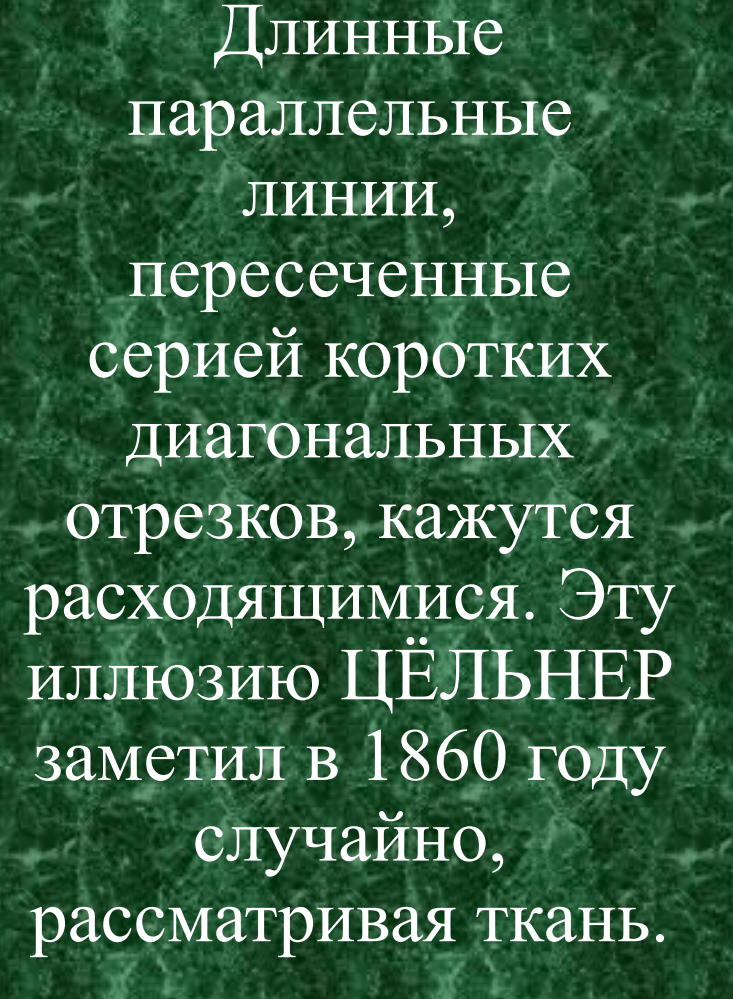

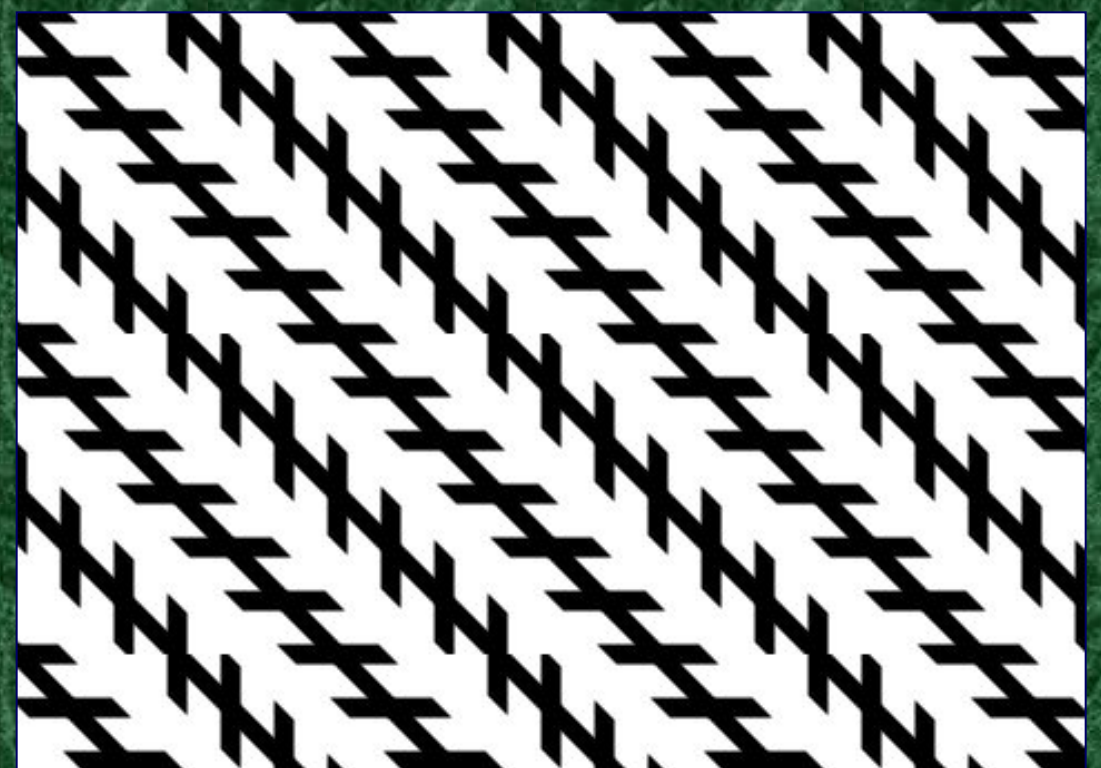

06.02.2023

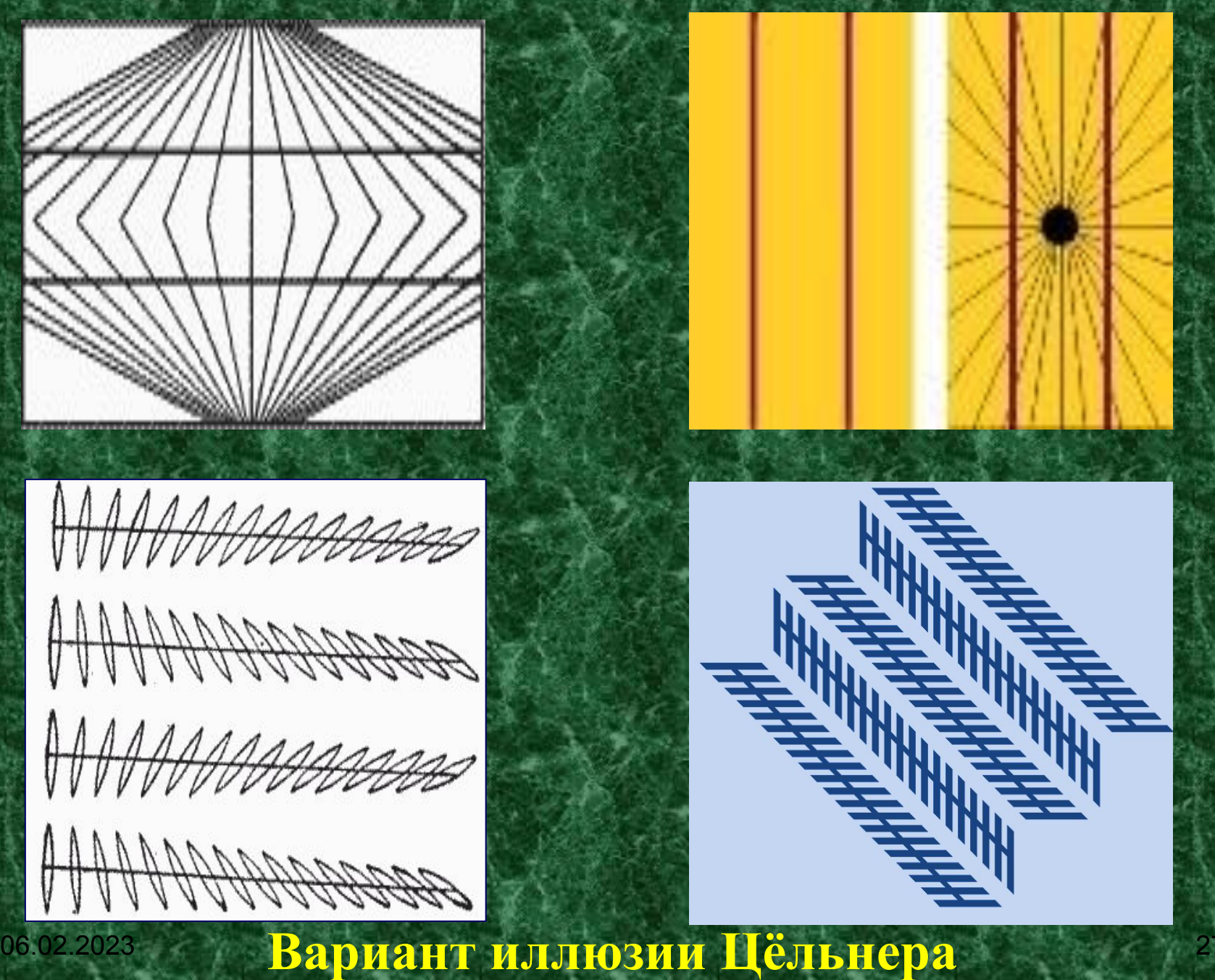

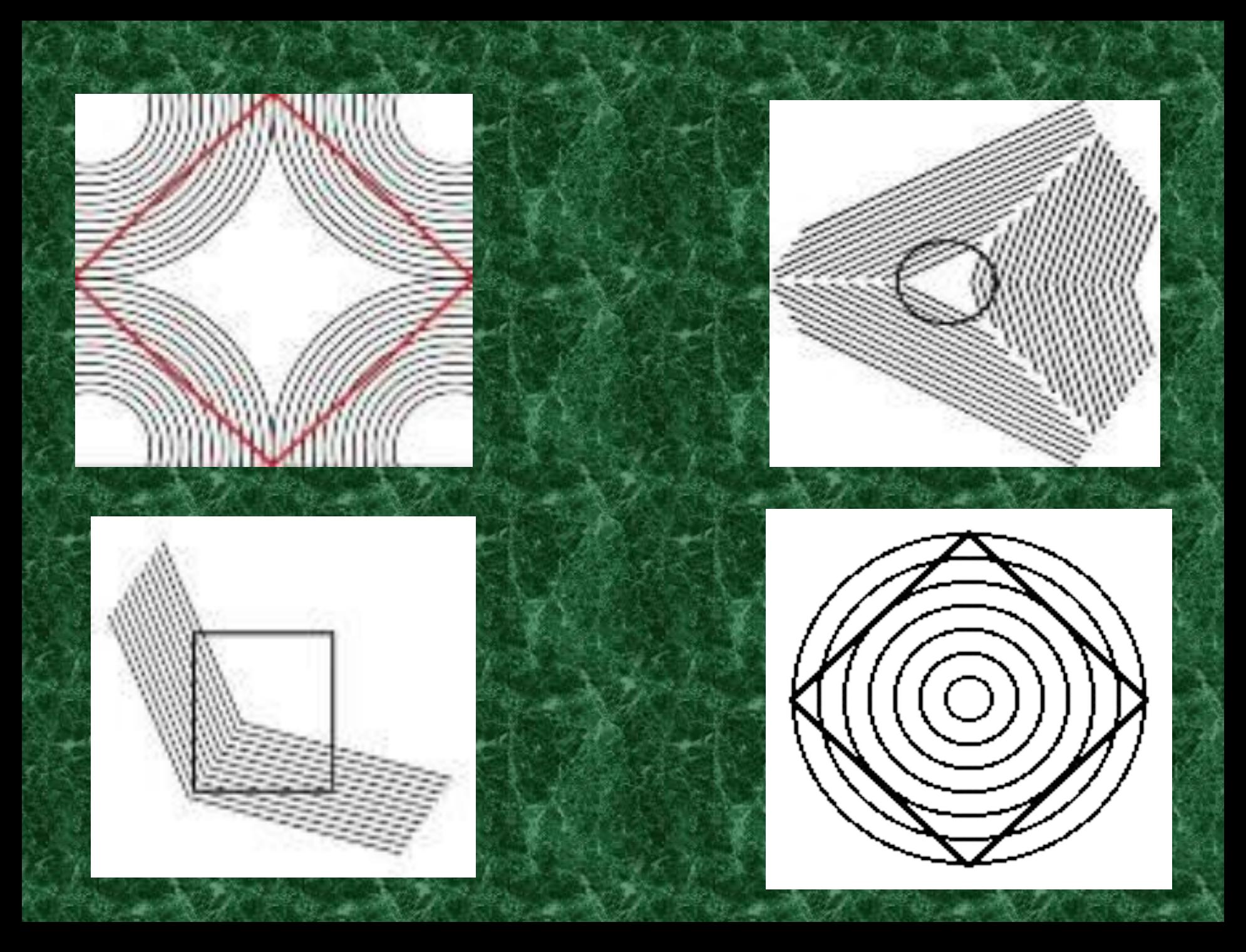

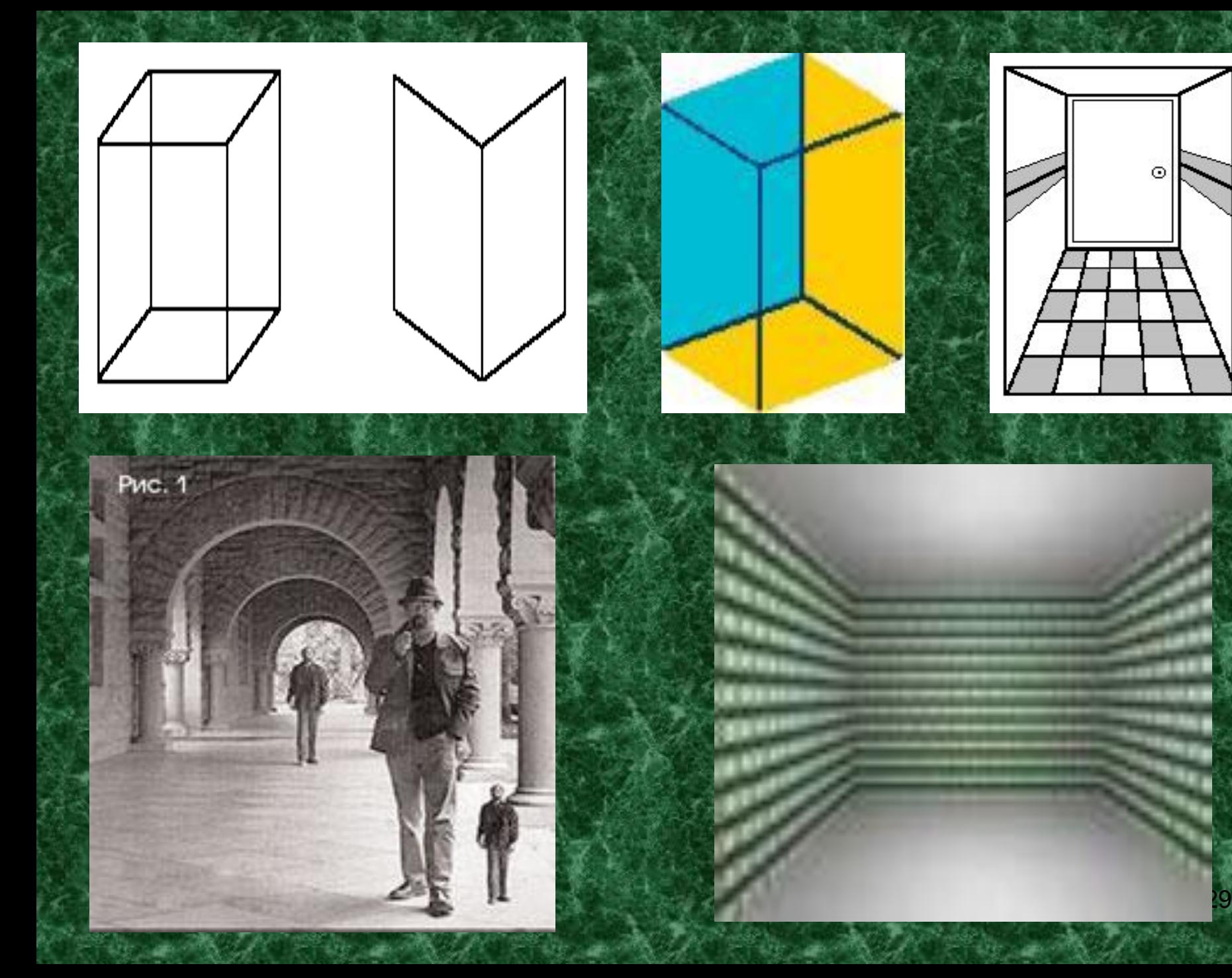

### Сколько здесь лиц?

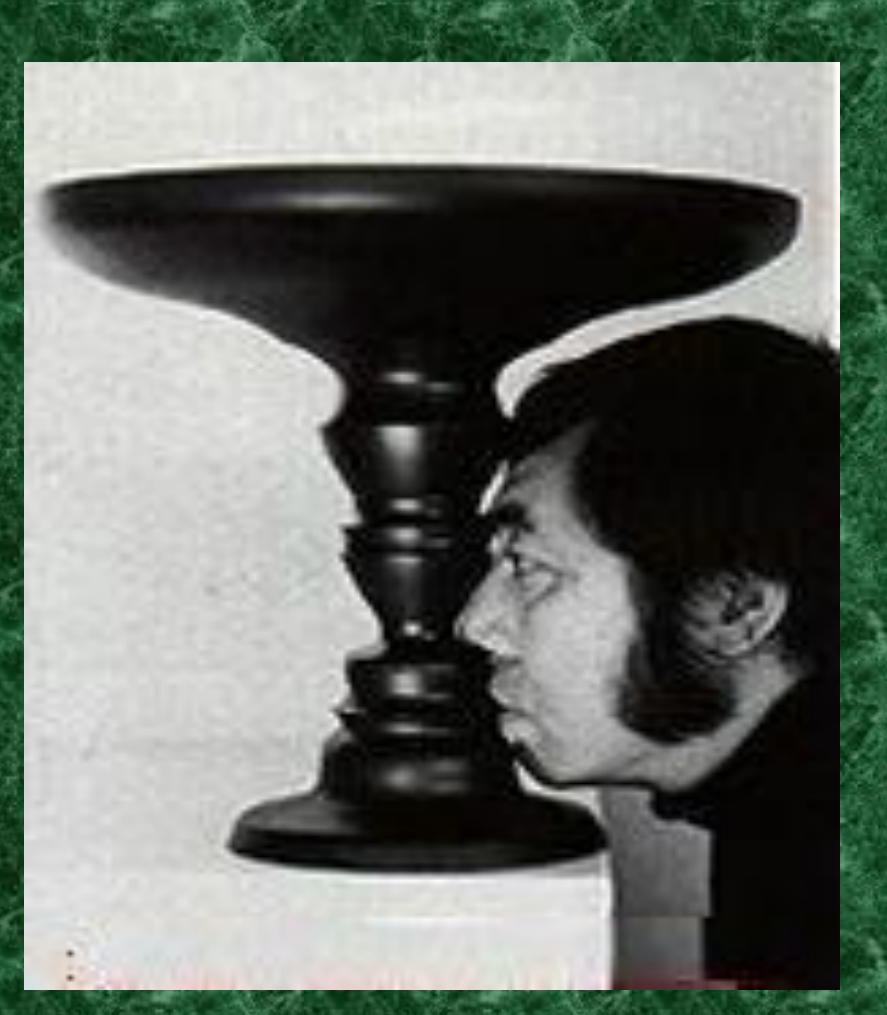

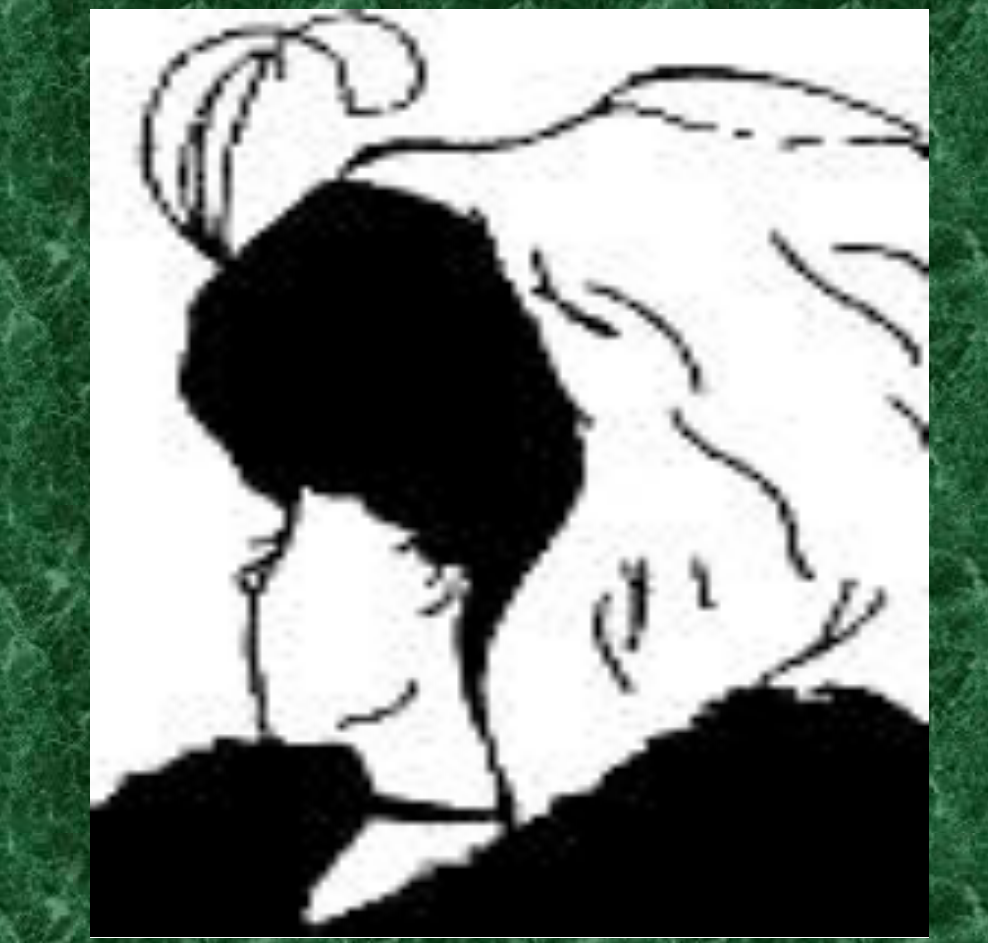

06.02.2023 30 два лица. Классический пример соотношения фигуры и фона. Можно увидеть как вазу, так и

### Кого вы здесь видите?

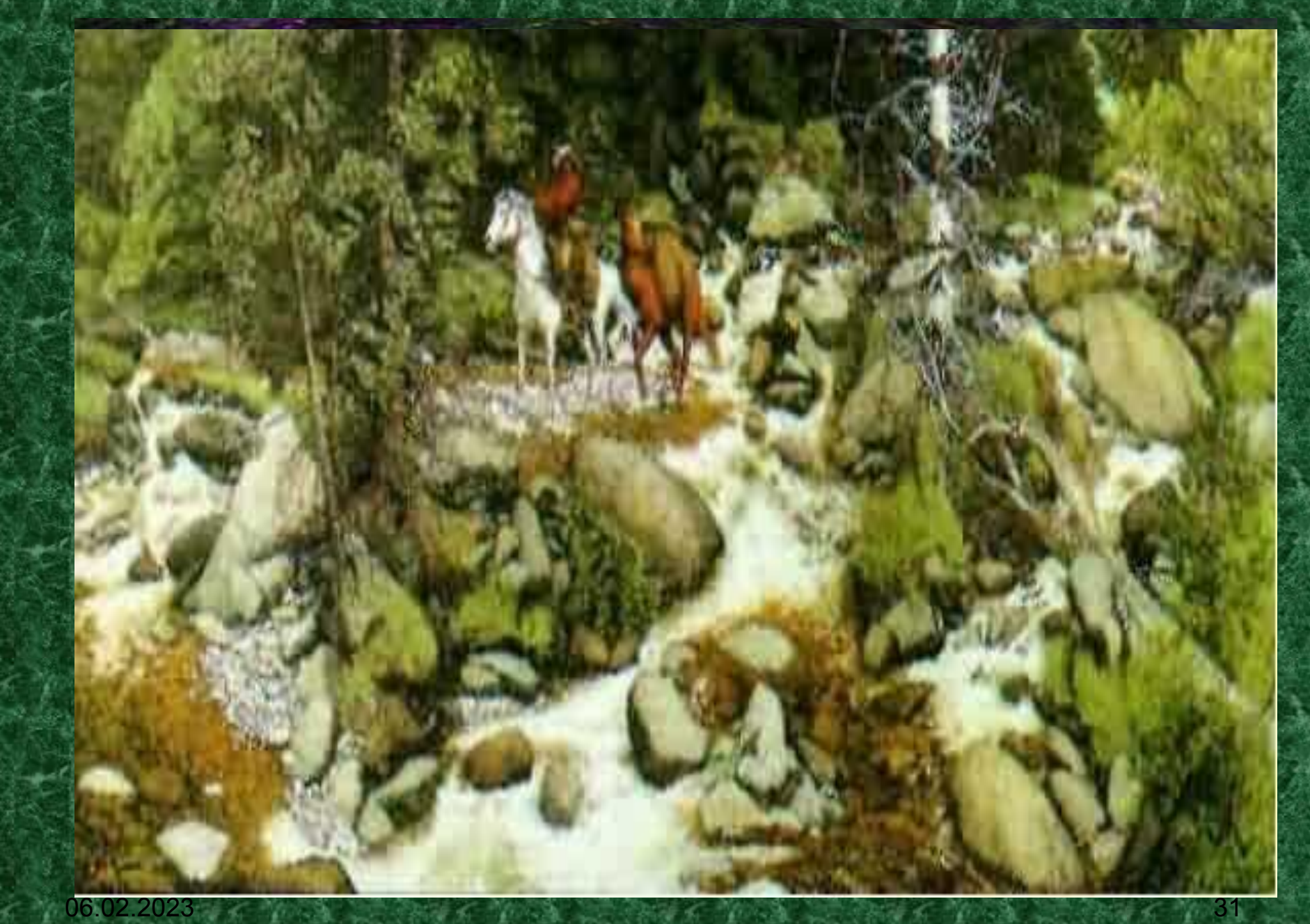

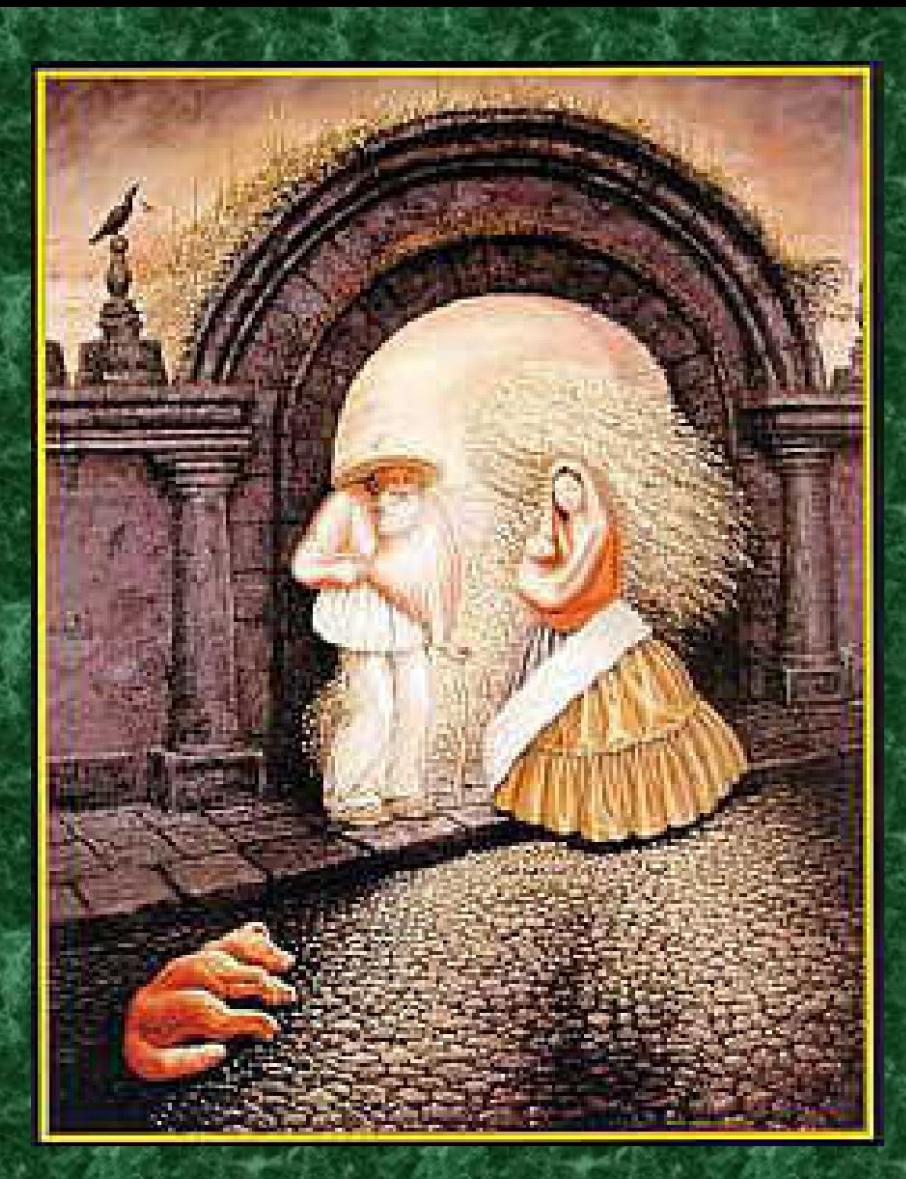

06.02.2023 32 **на картине? Сколько человек ты видишь** 

**9** 

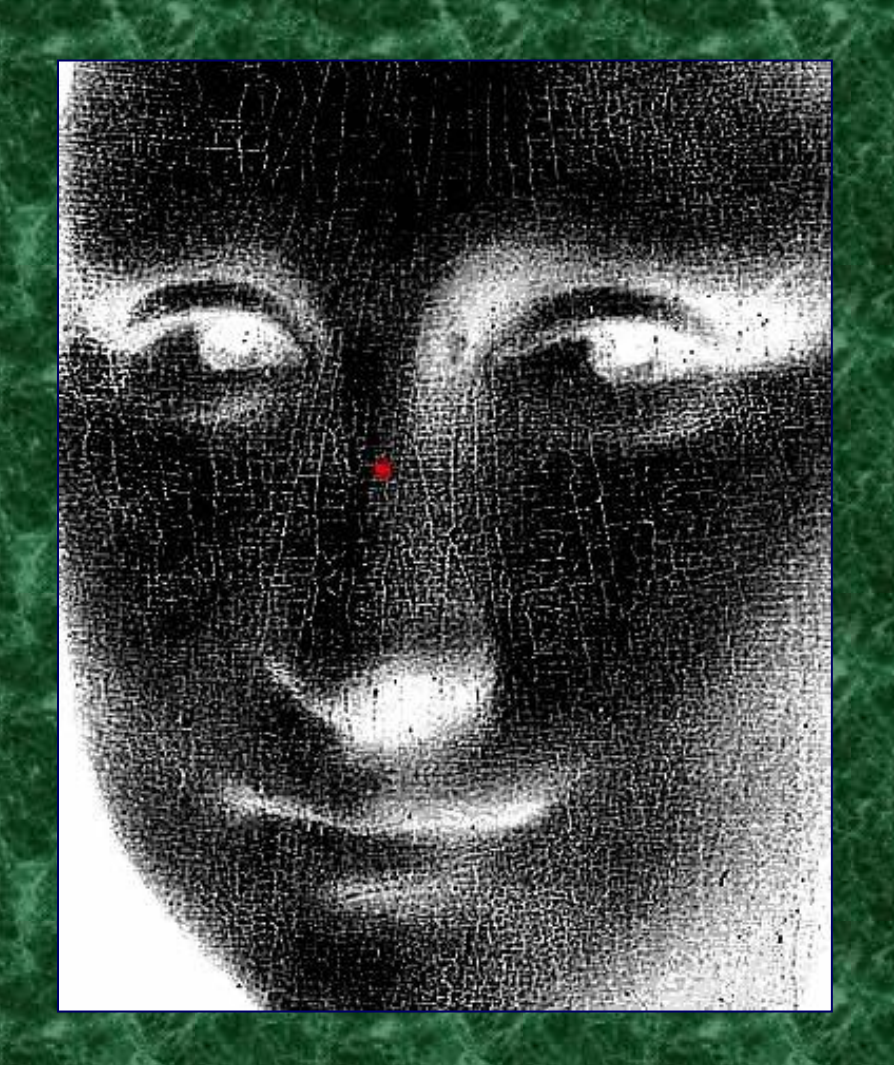

**Сконцентрируйте свой взгляд на красной точке в центре рисунка в течение примерно 30 секунд. Потом закройте глаза и поверните голову в сторону неба или света... Узнали?**

**Мона Лиза**

### **Лев Толстой**

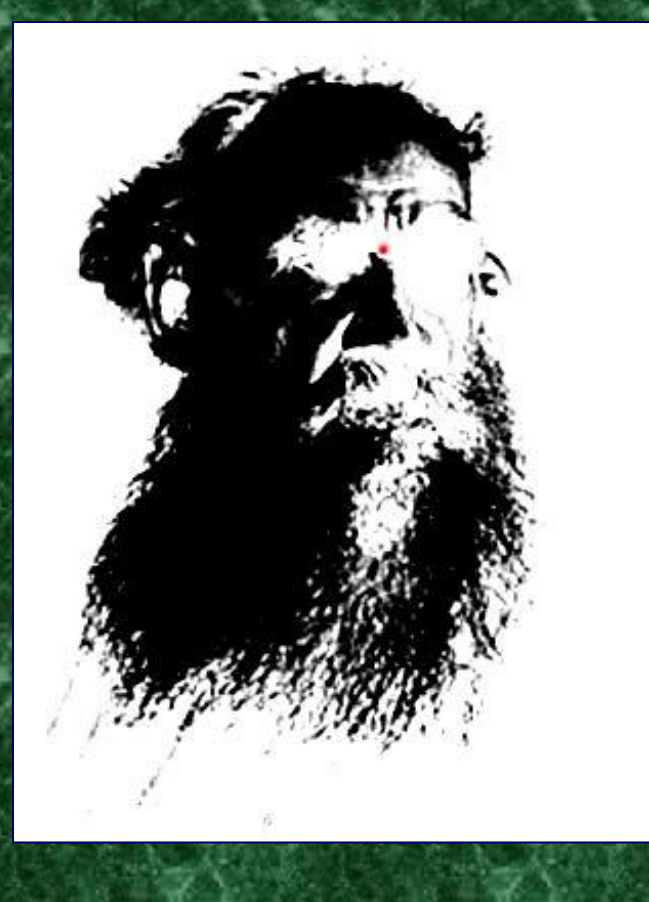

Сконцентрируйте свой взгляд на красной точке в центре рисунка в течение примерно 30 секунд. Потом закройте глаза и поверните голову в сторону неба или света... Узнали?

06.02.2023 34 25 34

### **Ну что, есть желание ещё обмануть свои глаза?**

# **Тогда смотри…**

06.02.2023

### Не отрывая взгляда от центра круга, подвигайте головой. Возникла иллюзия, что узор вокруг шара сдвигается?

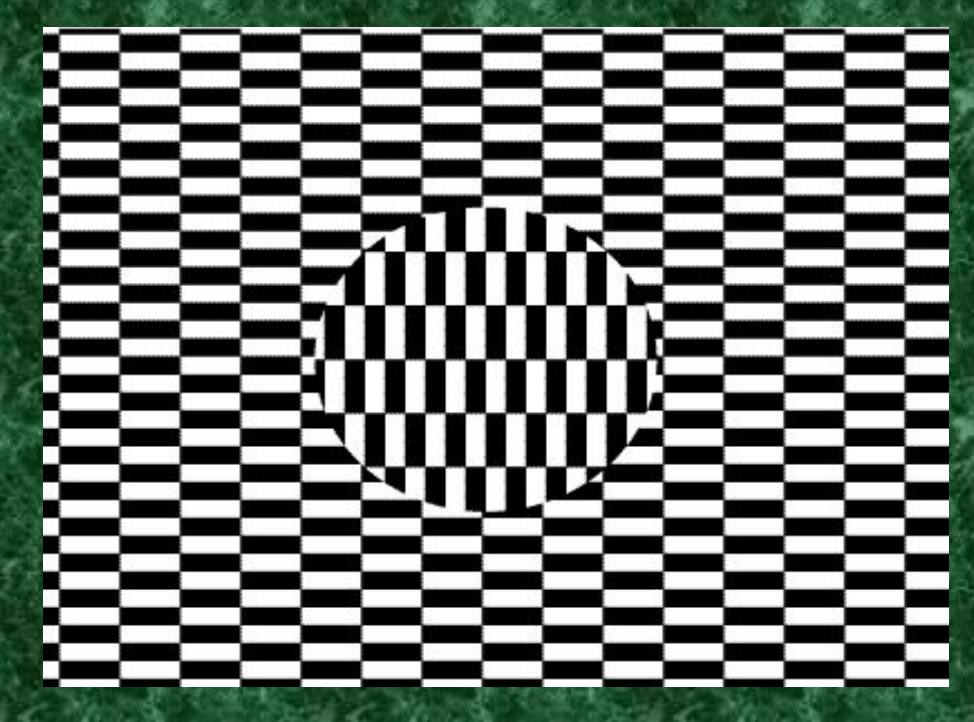

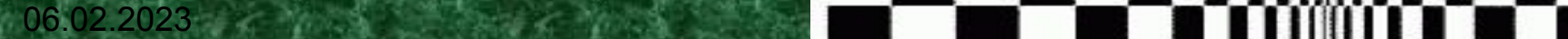

# **Иллюзия Пинна-Брелстафа**

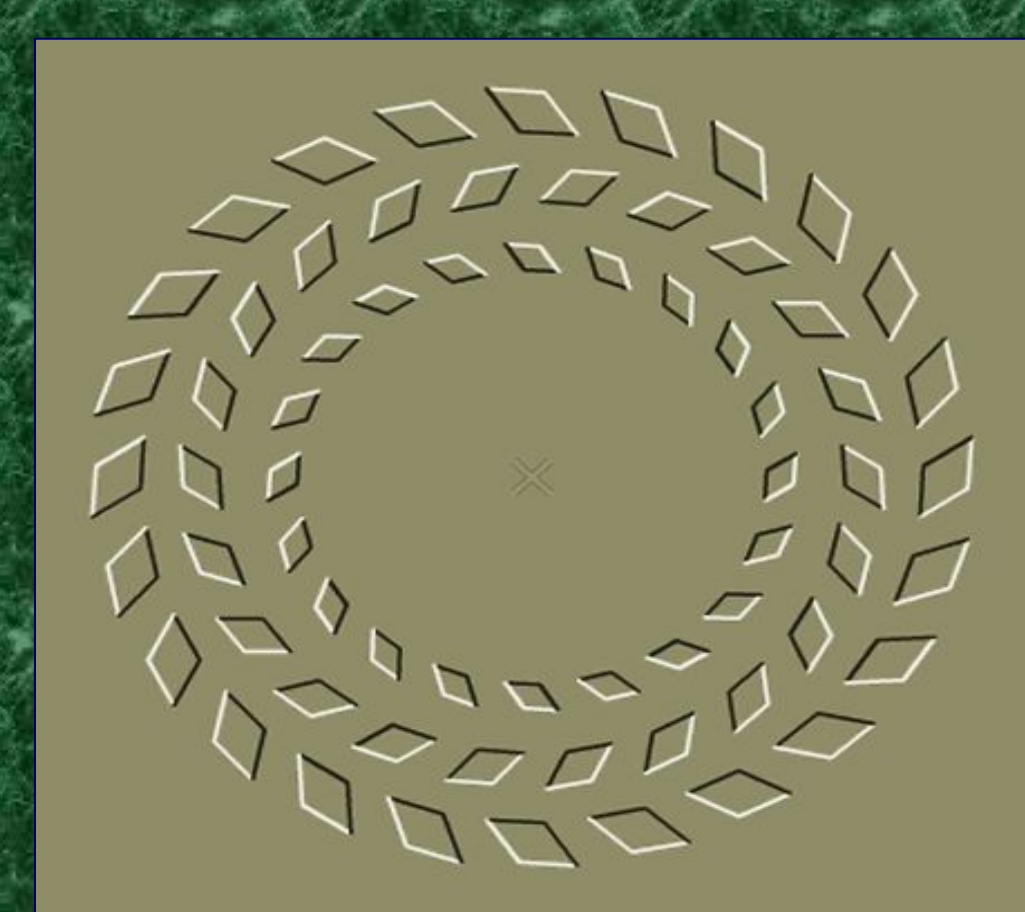

06.02.2023 37  $\frac{1}{2}$  37 Сконцентрируйте взгляд на центре рисунка. Приблизьтесь к экрану, затем обратно - окружности начнут вращаться навстречу друг другу.

### **Вариант иллюзии Пинна-Брелстафа**

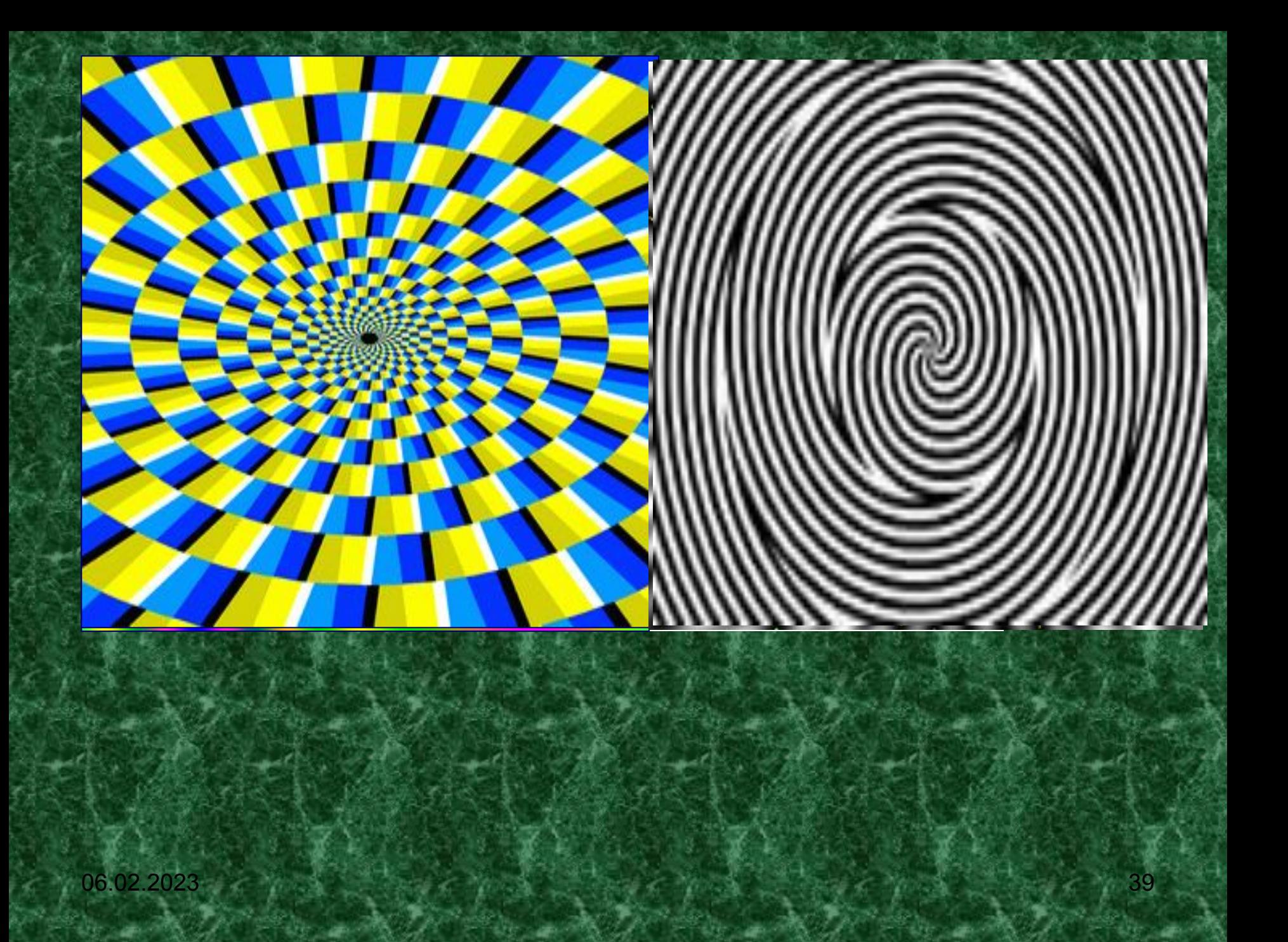

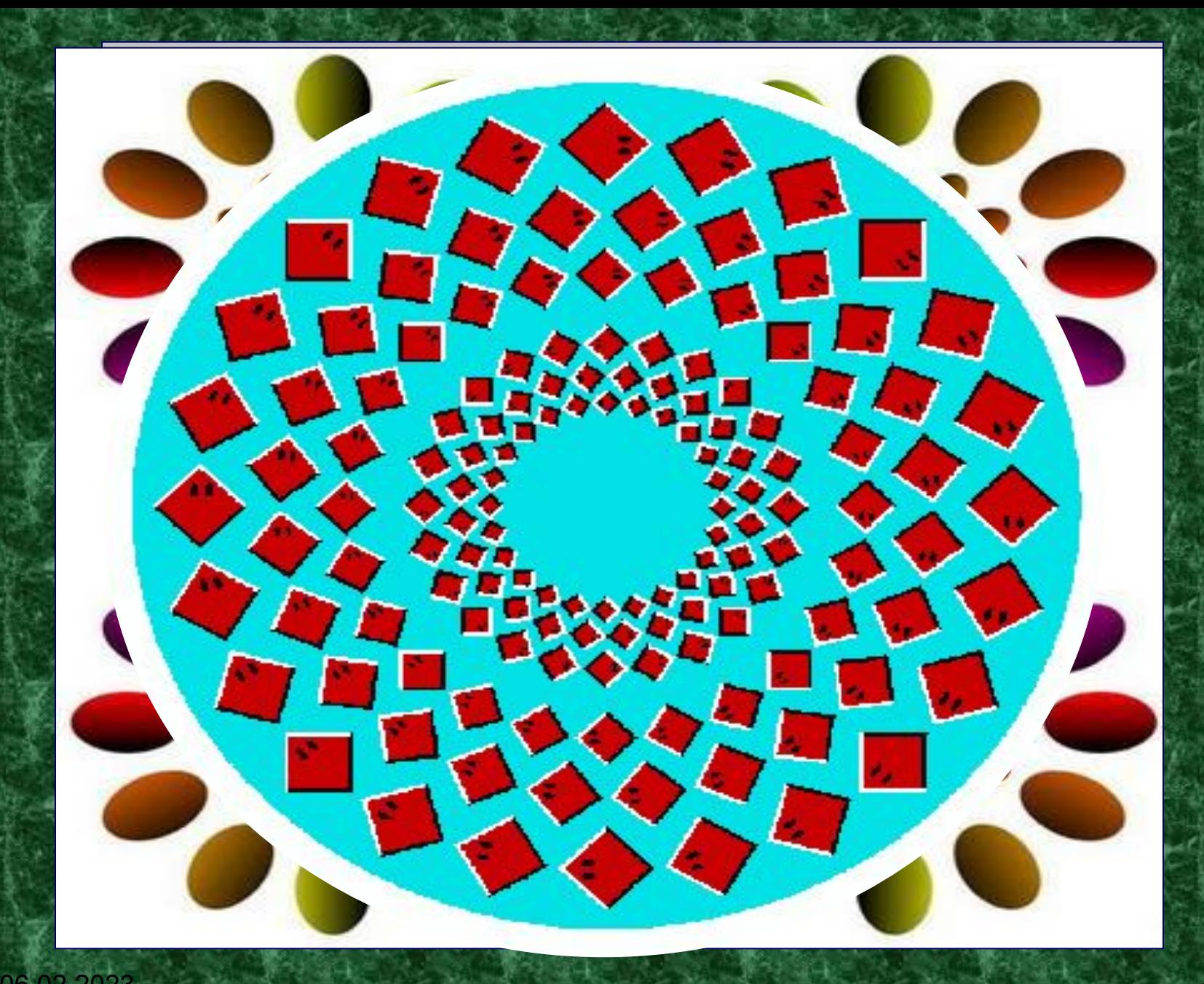

06.32023 колеса крутятся только в твоём воображении.

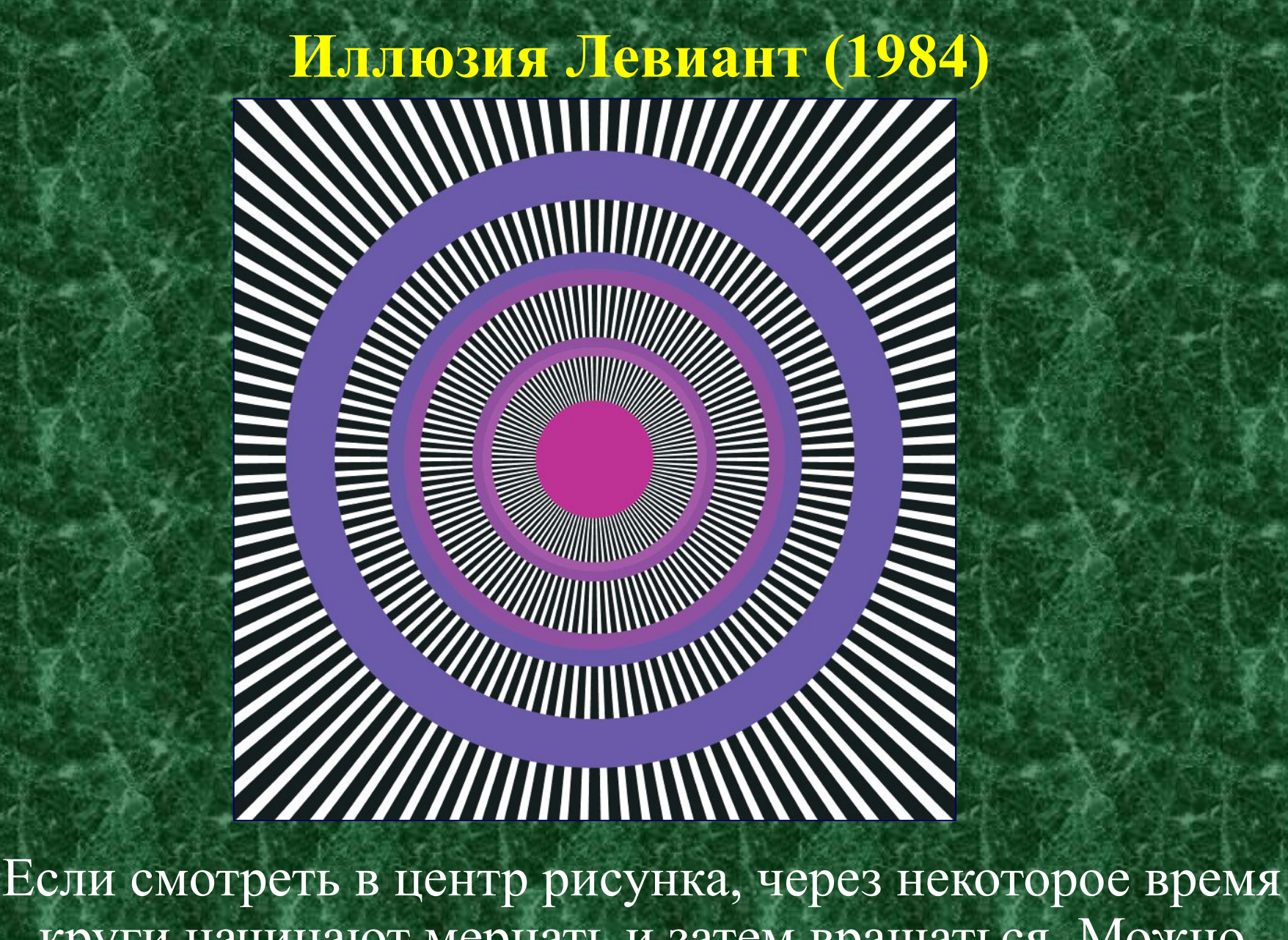

 $_{\mathrm{0}}$ круги начинают мерцать и затем вращаться. Можно заметить также вращение радиальных линий.

Посмотрите в центр левого рисунка. Есть мерцание и вращение? А теперь переведите взгляд в центр правого рисунка, затем опять - в центр левого и т.д... Ну как?

> ВНИМАНИЕ! Все представленные здесь картинки абсолютно статичны. Любое замеченное движение является иллюзией.

**Кажется что изображение пульсирует? Это не так.** 

06.02.2023

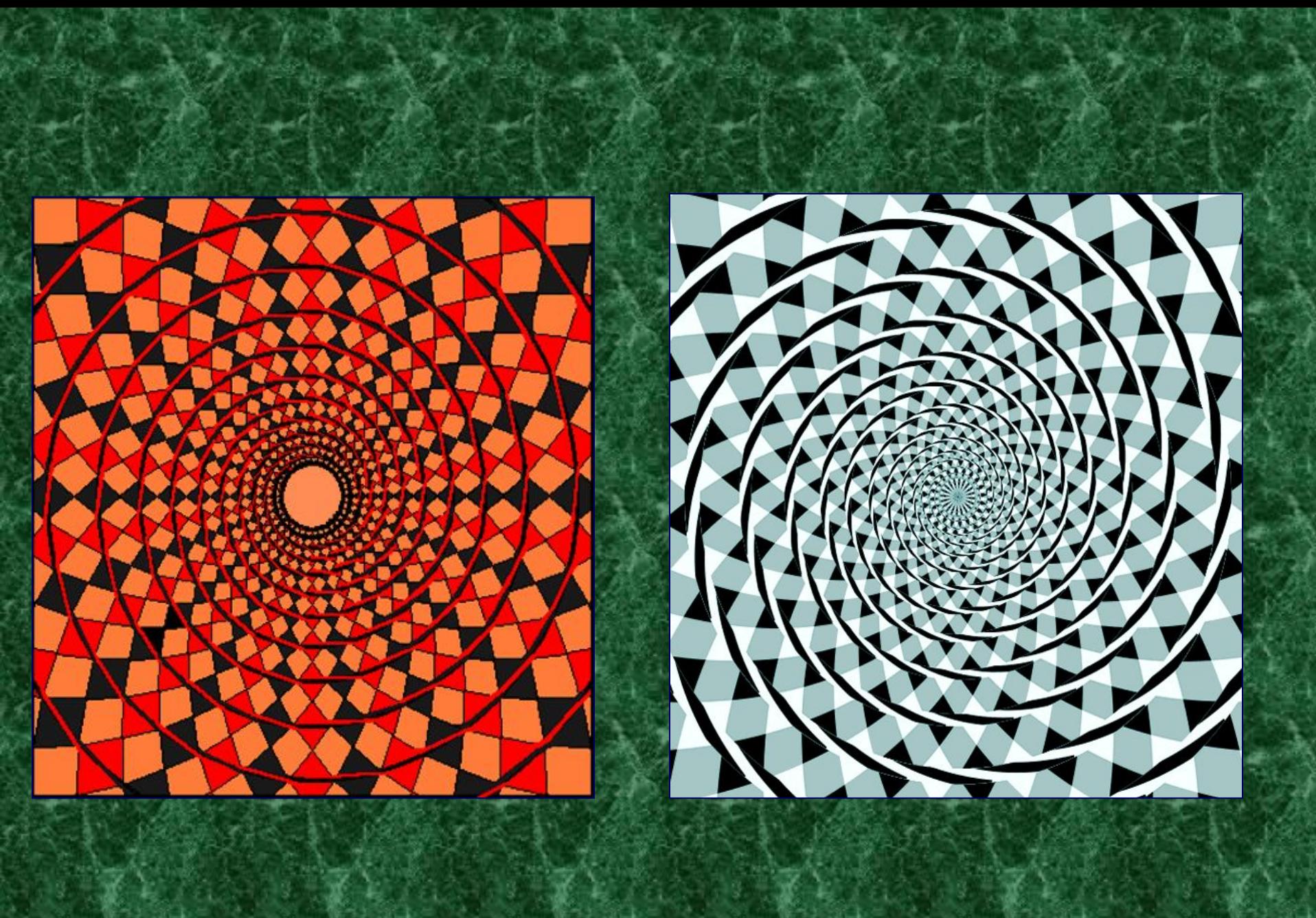

06.02.2023

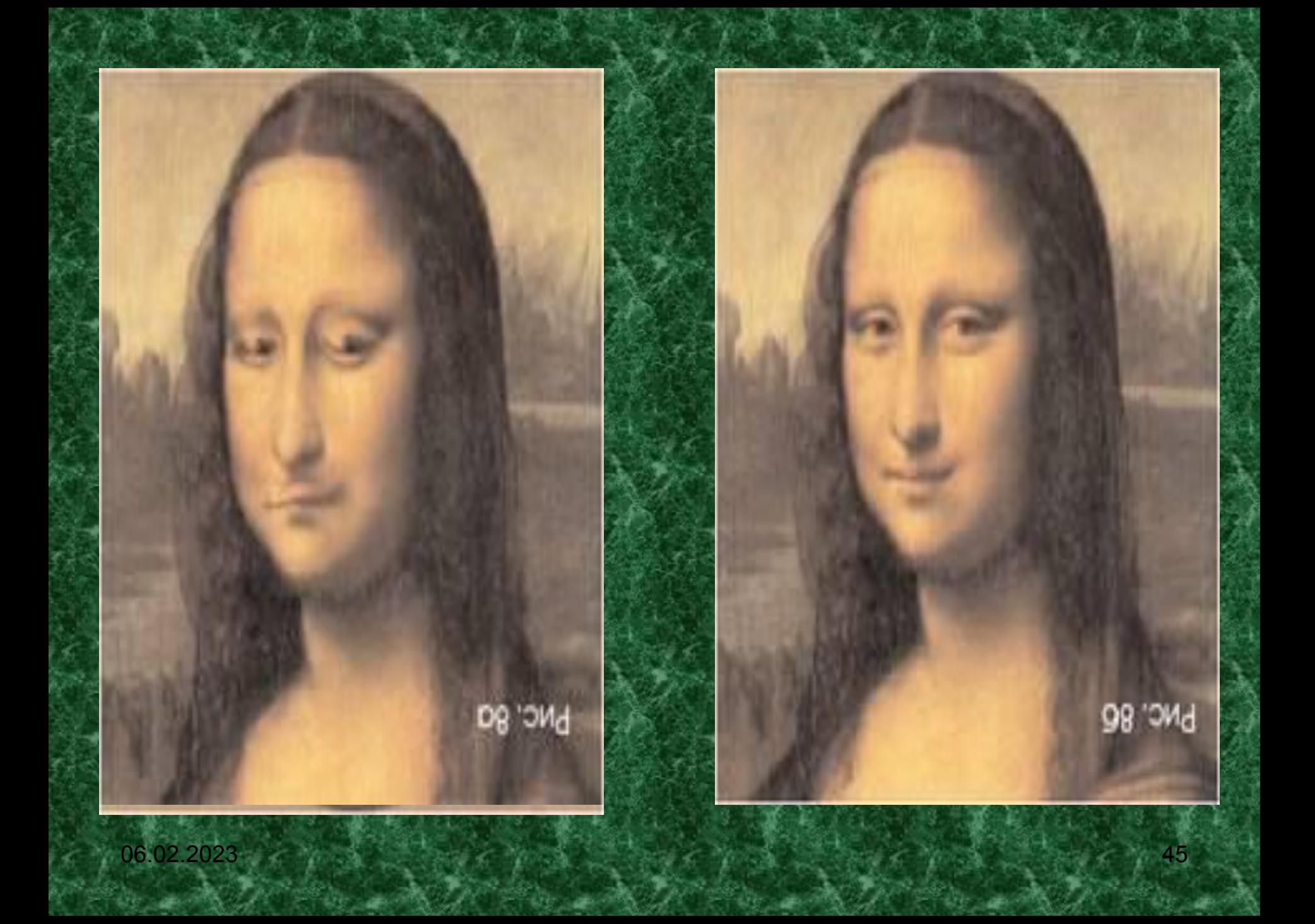

### **Ну и на последок...**

**Внимательно следуйте инструкции. Это потрясающе!**

- **1. Положите вашу руку перед собой.**
- **2. Наведите мышку на символ внизу (он без вирусов).**
- **3. Сконцентрируйтесь на точку в середине экрана.**
- **4. Смотрите на нее не менее 30 секунд, но не более 45 секунд.**
- **5. Теперь посмотрите на свою руку на мышке.**
- **6. Кричать не нужно с вашей рукой все в порядке.**

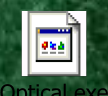